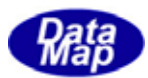

 $\begin{array}{ccc}\n\text{D5HEMI} & \text{O} & \text{O} & \text{O} & \text{O} \\
\text{D6HOMI} & \text{O} & \text{O} & \text{O} & \text{O} & \text{O} & \text{O} \\
\text{D7HOMI} & \text{O} & \text{O} & \text{O} & \text{O} & \text{O} & \text{O} & \text{O} \\
\text{O} & \text{O} & \text{O} & \text{O} & \text{O} & \text{O} & \text{O} & \text{O} & \text{O} \\
\text{O} & \text{O} & \text{O} & \text{O} & \text$ 

# APP

 $(C, G+, \dots$ Net-Vb,  $C#$ )

## VOL-

**SUBSTRATE** 

 $\text{DSHEMIIB} \times \text{30329} \times \text{00}$ 

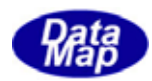

#### Windows Microsoft Corporation

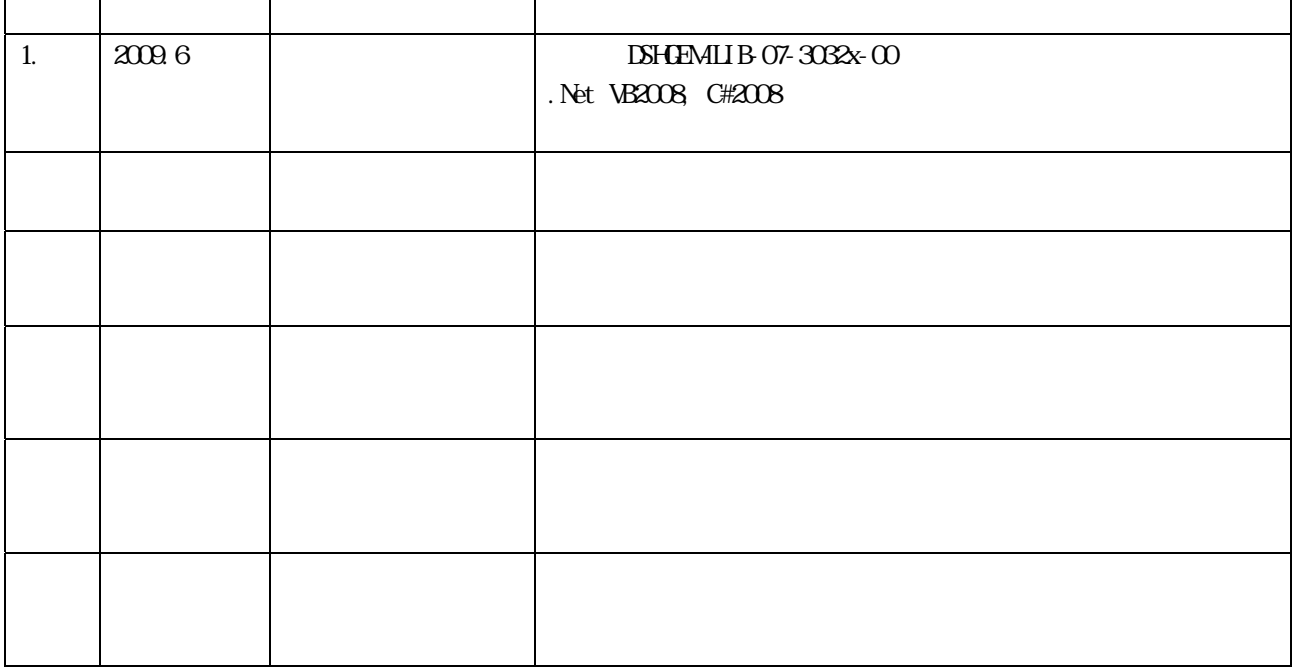

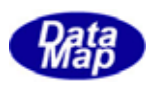

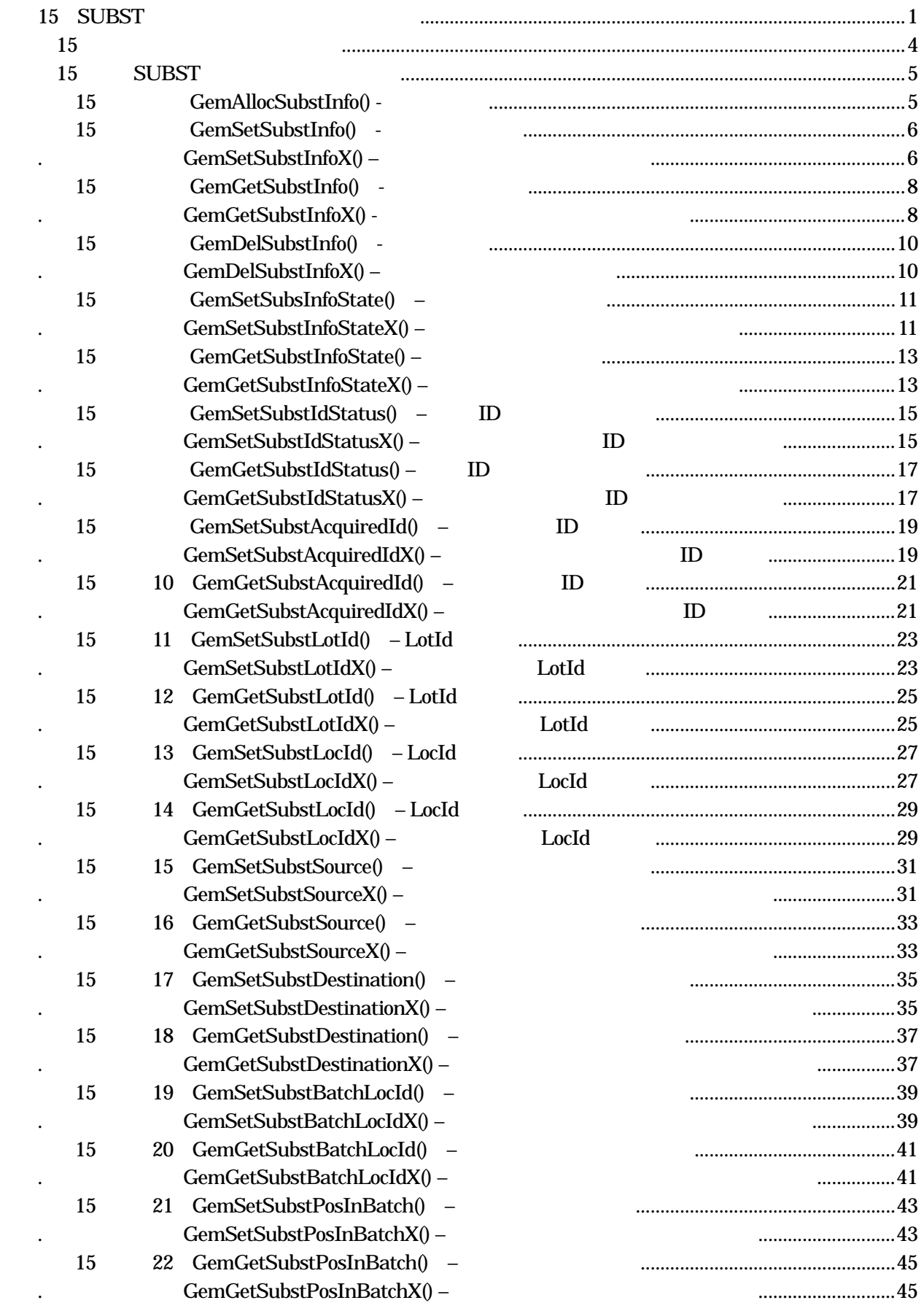

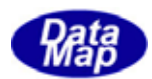

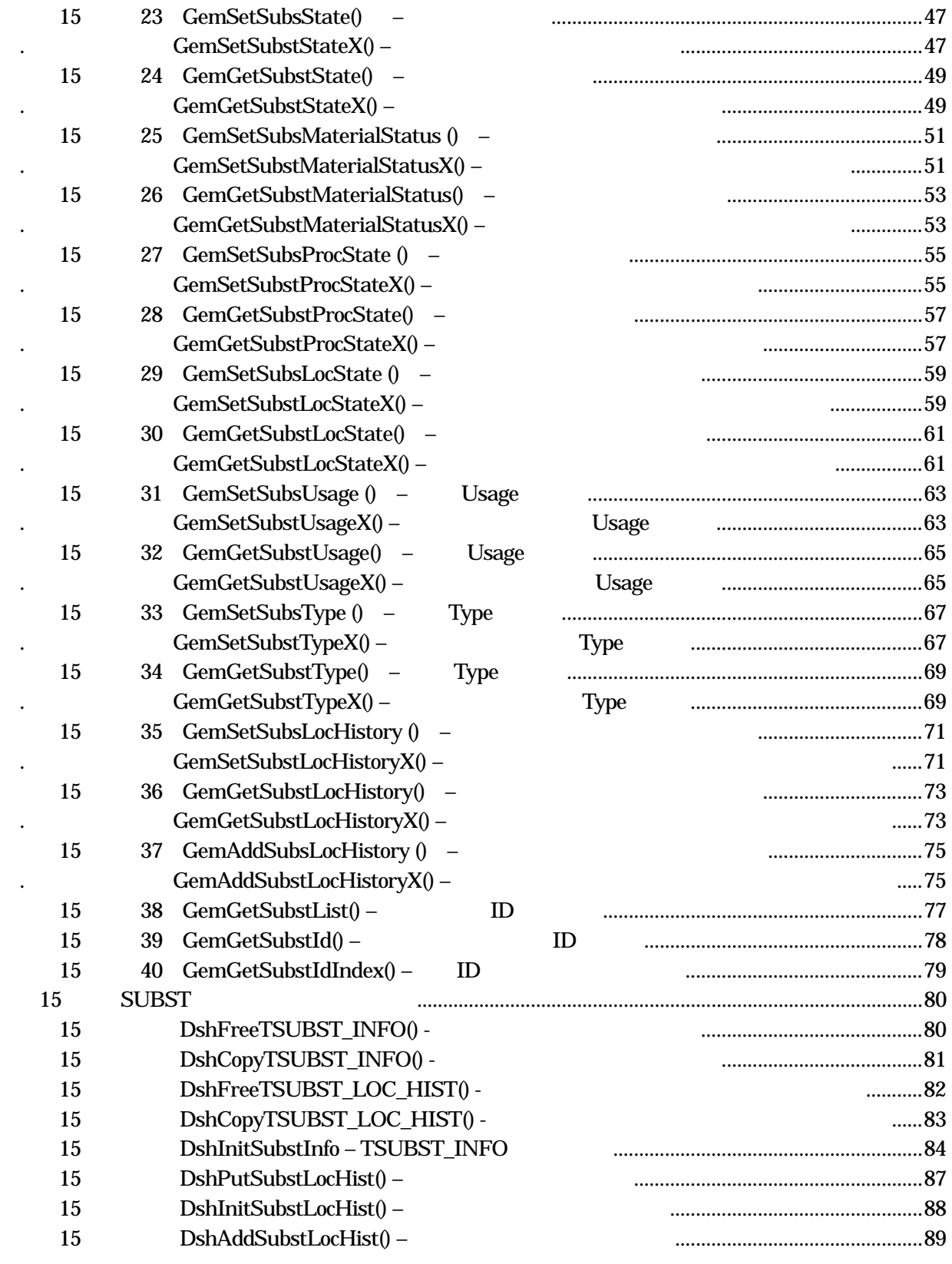

 $(VOL \hspace{1.5cm})$ 

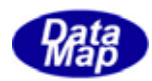

<span id="page-4-0"></span>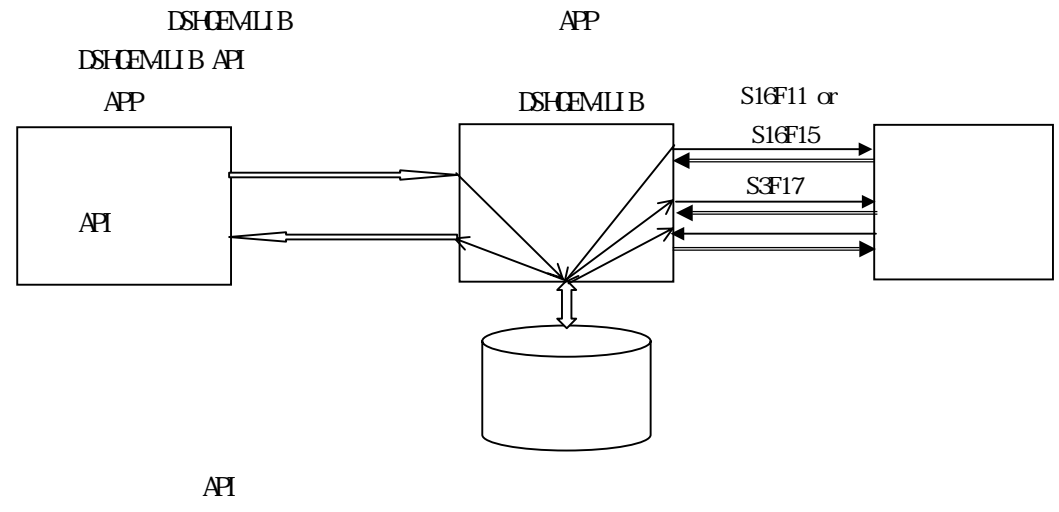

 $\overline{AP1}$ 

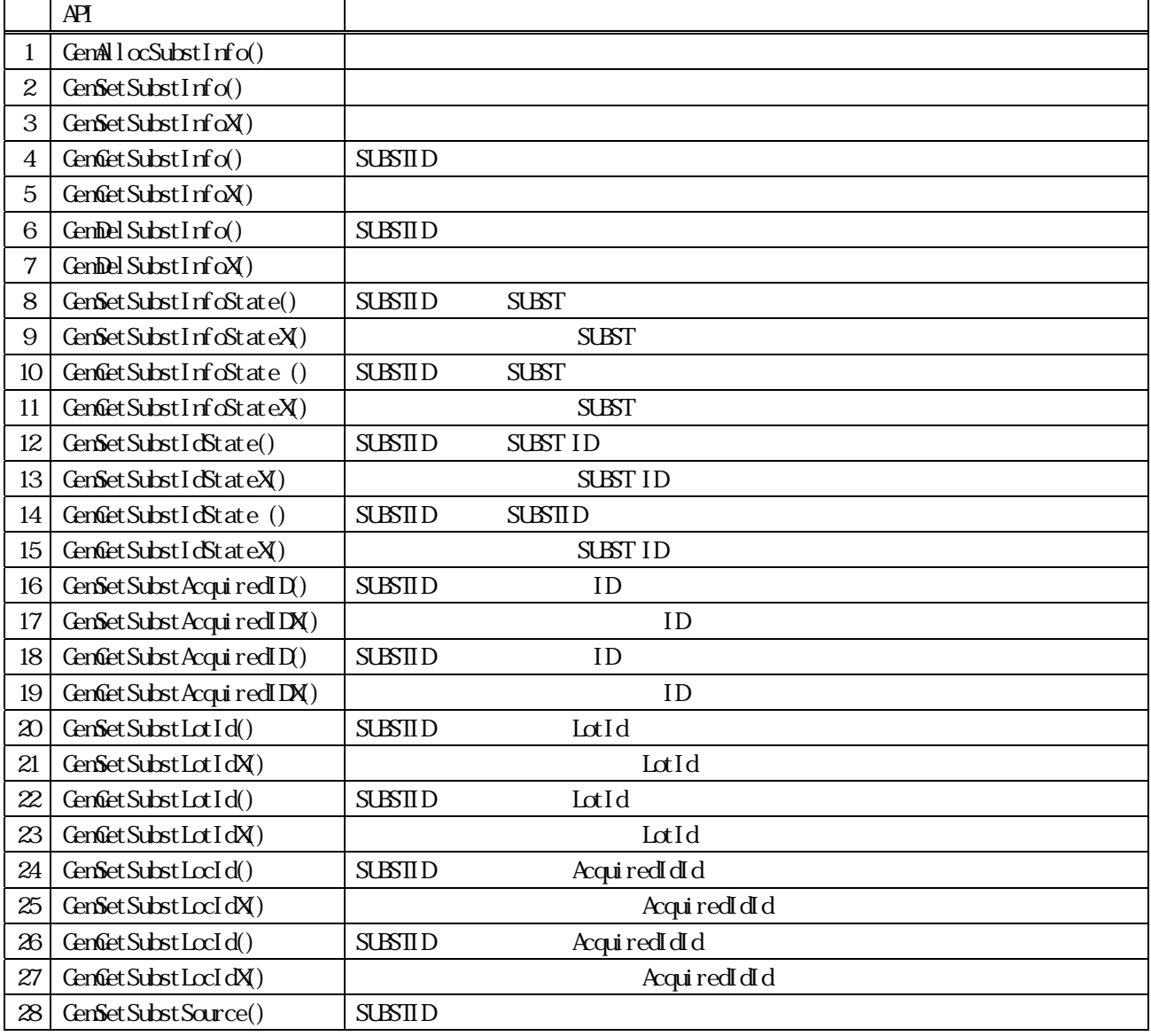

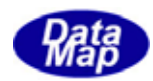

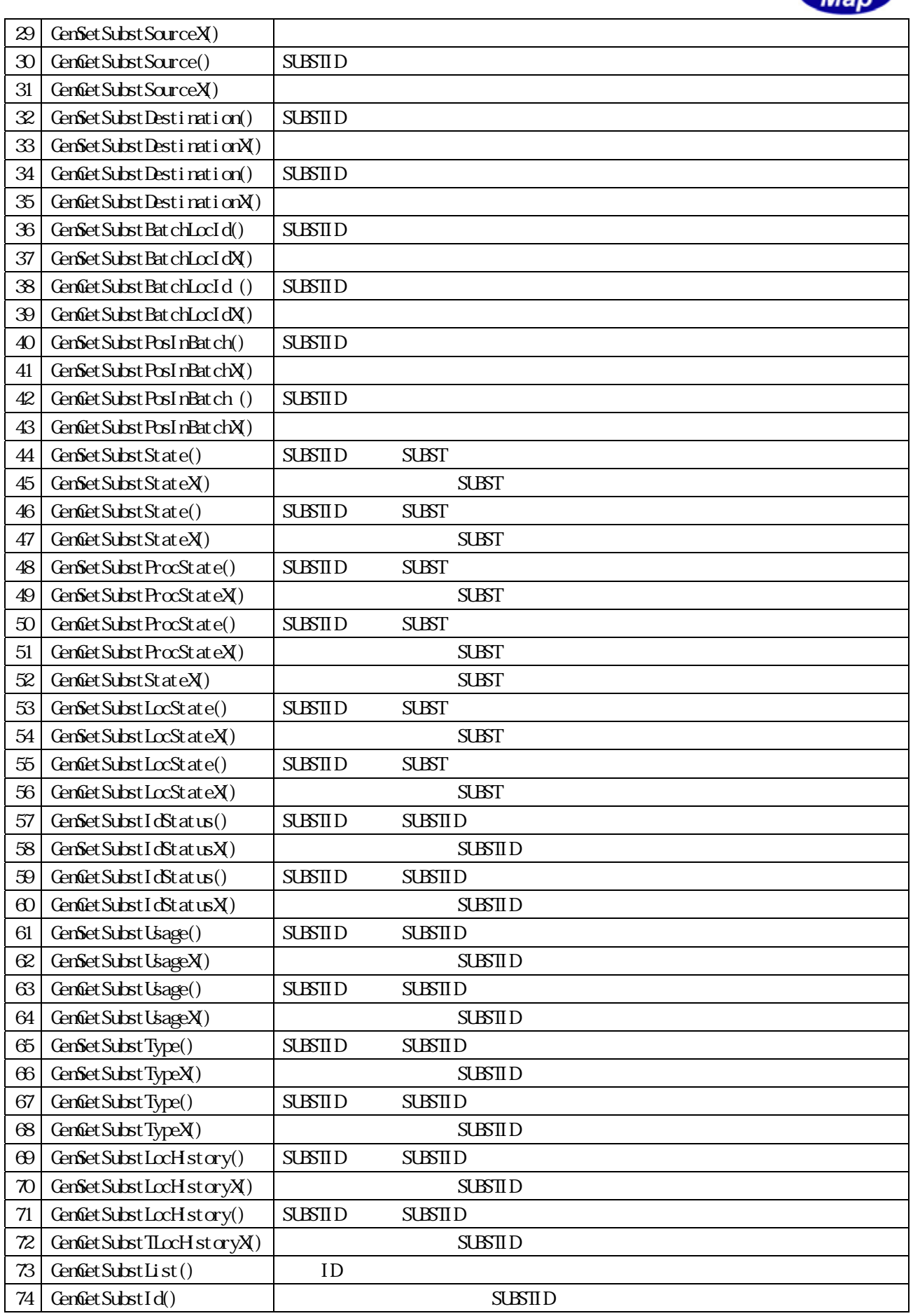

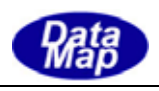

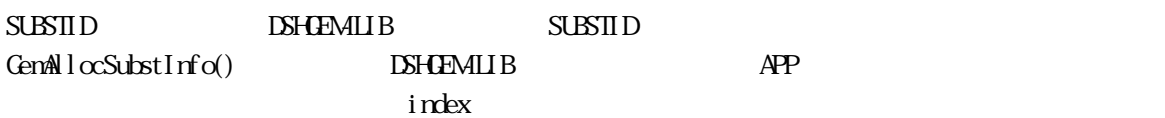

 $APP$   $AP$ 

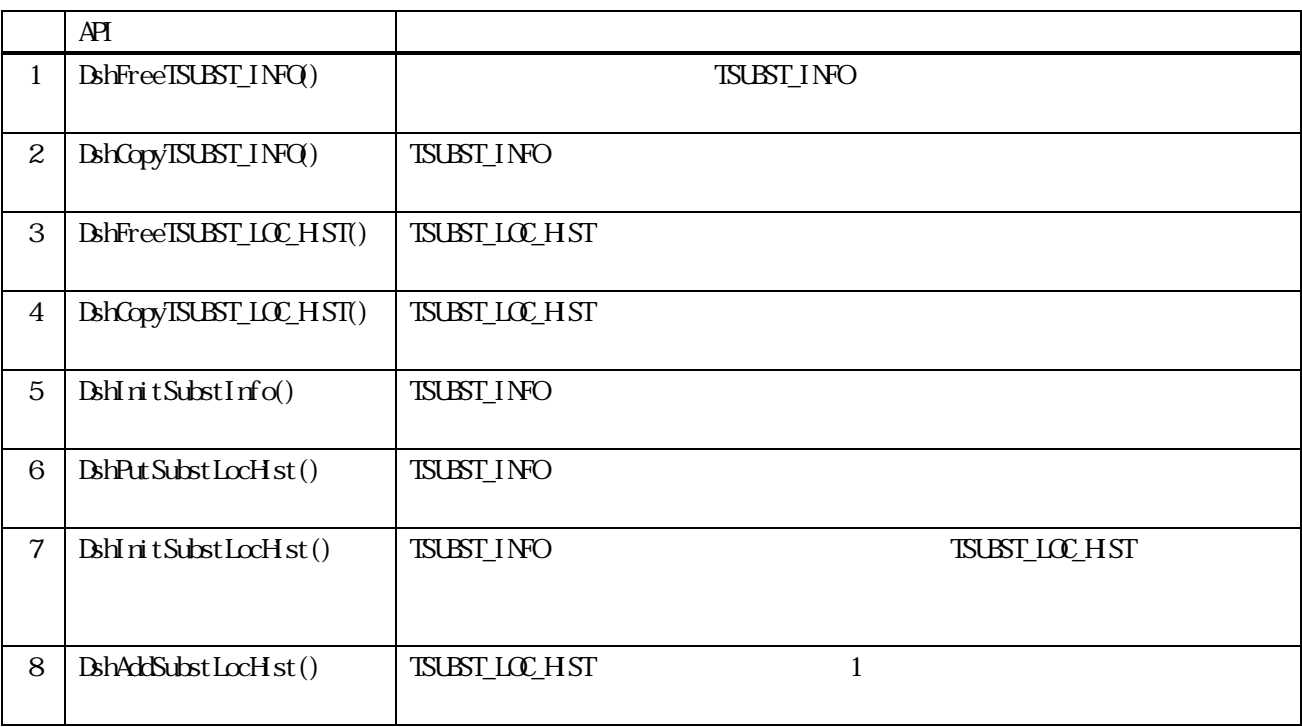

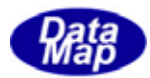

#### TSUBST\_INFO

```
(1)TSUBST_INFO ‒ Substrate Information
```
#### typedef struct{

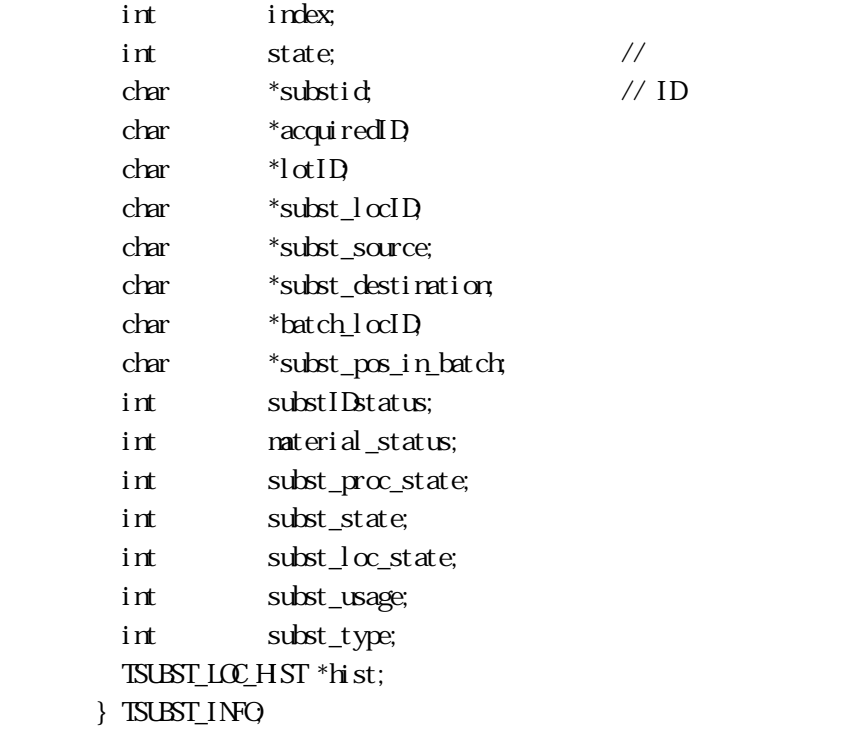

TSLOT\_LOC\_HST Substrate Location Hstory

 typedef struct{ int hist\_count; char \*\*subst\_locID; char \*\*TimeIn; char  $***$ TimeOut;  $\}$  TSUBST\_LOC\_HST;

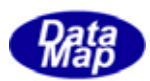

<span id="page-8-0"></span>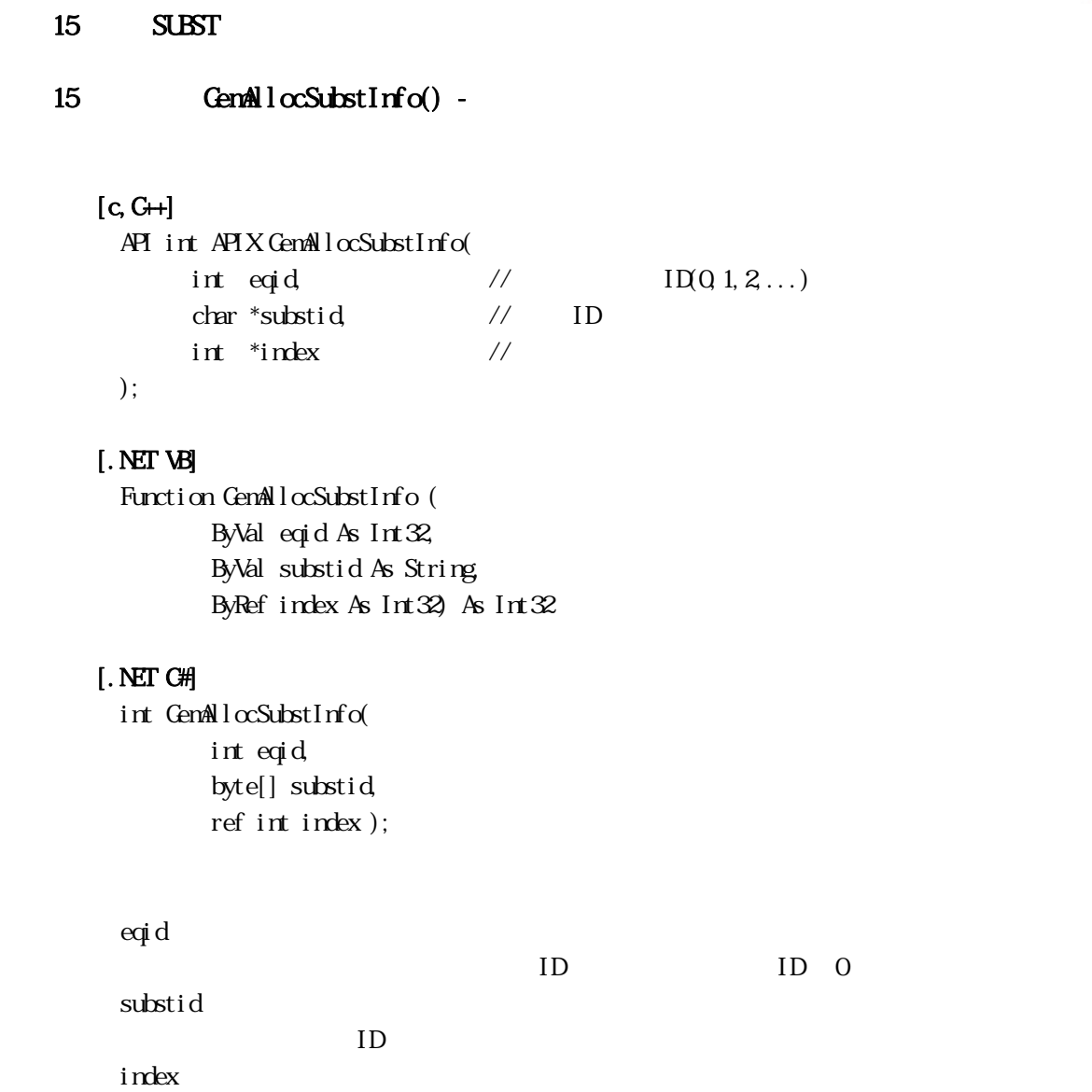

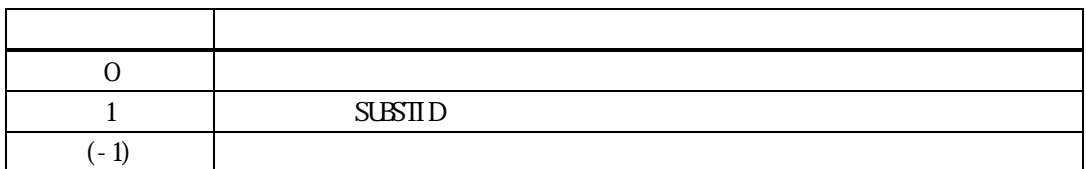

substid ID

 $\frac{1}{2}$  index  $\frac{1}{2}$ 

 $\texttt{substid}$  index

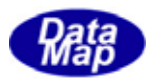

```
[c, G+]API int APIX GemSetSubstInfo( 
       int eqid, \frac{1}{2} ID(0,1,2,...)
       TSUBST_INFO *pinfo //
 ); 
 API int APIX GemSetSubstInfoX( 
       int eqid, \frac{1}{2} ID(0,1,2,...)
       int \tint index, \frac{1}{\sqrt{C}} GenAllocSubstInfo()
       TSUBST_INFO *pinfo //
 ); 
[.NET VB] 
 Function GemSetSubstInfo ( 
         ByVal eqid As Int32,
```
ByRef pinfo As dsh\_info.TSUBST\_INFO) As Int32

Function GemSetSubstInfoX ( ByVal eqid As Int32, ByVal index As Int32, ByRef pinfo As dsh\_info.TSUBST\_INFO) As Int32

#### [.NET C#]

```
int GemSetSubstInfo( 
          int eqid, 
          ref TSUBST_INFO pinfo );
```
int GemSetSubstInfoX( int eqid, int index, ref TSUBST\_INFO pinfo );

```
eqid
```
 $ID$  iD  $0$ 

pinfo

index

 $ID$   $GenAlcSubstInfo()$  $SUBSID$  GenGetSubstIdIndex()

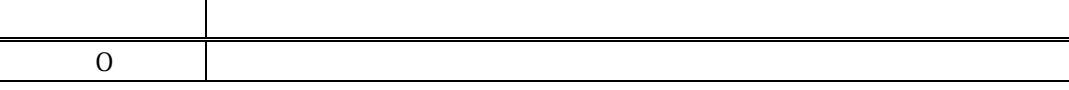

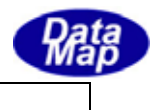

 $(-1)$ 

#### $\pi$

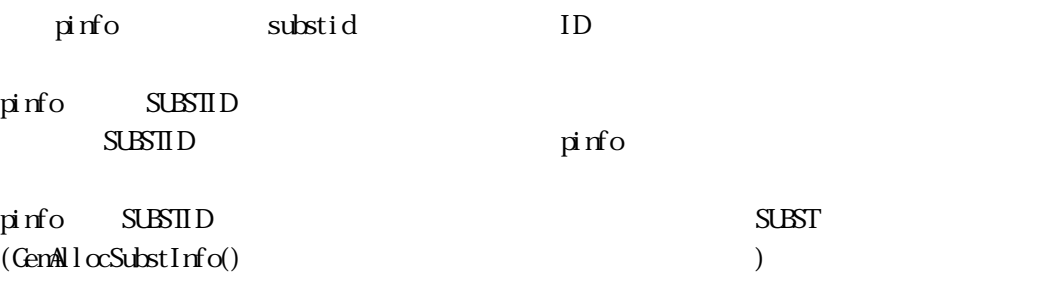

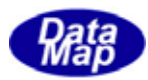

## <span id="page-11-0"></span>Vol  $9$  8 15. GemGetSubstInfo() -GenGetSubstInfoX() - $[c, G+]$ API int APIX GemGetSubstInfo( int eqid,  $\sqrt{1001,2...}$ char \*substid, // SUBSTID TSUBST\_INFO \*pinfo // ); API int APIX GemGetSubstInfoX( int eqid,  $\sqrt{10012...}$  $int \tint \tfrac{1}{\sqrt{2}}$ TSUBST\_INFO \*pinfo // ); [.NET VB] Function GemGetSubstInfo ( ByVal eqid As Int32, ByVal substid As String, ByRef pinfo As dsh\_info.TSUBST\_INFO) As Int32 Function GemGetSubstInfoX ( ByVal eqid As Int32, ByVal index As Int32, ByRef pinfo As dsh\_info.TSUBST\_INFO) As Int32 [.NET C#] int GemGetSubstInfo( int eqid, byte[] substid, ref TSUBST\_INFO pinfo ); int GemGetSubstInfoX( int eqid, int index, ref TSUBST\_INFO pinfo ); eqid  $ID$  ID  $0$ substid  $ID$ pinfo index  $ID$   $GenAll\alpha\text{Subst} \text{Inf}\text{o}()$

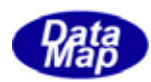

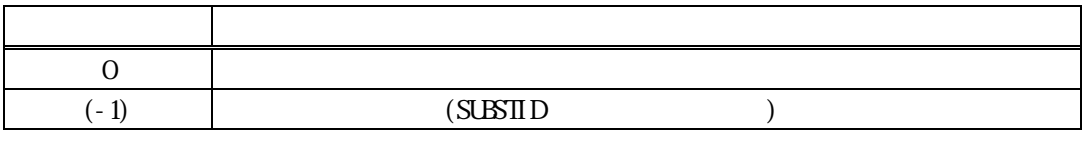

substid index pinfo

 $\begin{tabular}{ll} \texttt{ISUBT} \texttt{INFO} & \texttt{ISHBT} \end{tabular}$  $\boldsymbol{\mathsf{s}}$ ubstid,  $\boldsymbol{\mathsf{s}}$ ubstid,  $\boldsymbol{\mathsf{s}}$ 

 $D\!S$ H $I\!E\!M\!L\!I\!B$ 

## DSHGEMILIB API TSUBST\_INFO \*pinfo;

if ( GenGetSubstInfo( eqid, substid,  $\pi$ info) = 0){  $pinfo$ 

 ${\tt BhrreeISUST\_INQ} \hspace{2mm} \begin{minipage}[c]{0.4cm} \begin{tabular}{l} \bf BhrreeISUST\_INQ} \end{tabular} \end{minipage} \begin{minipage}[c]{0.4cm} \begin{tabular}[c]{c} \bf BhrreeISUST\_INQ} \end{tabular} \end{minipage} \end{minipage} \begin{minipage}[c]{0.4cm} \begin{tabular}[c]{c} \bf BhrreeISUST\_INQ} \end{tabular} \end{minipage} \end{minipage} \begin{minipage}[c]{0.4cm} \begin{tabular}[c]{c} \bf BhrreeISUST\_INQ} \end{tabular} \end{minip$ 

}

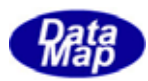

<span id="page-13-0"></span>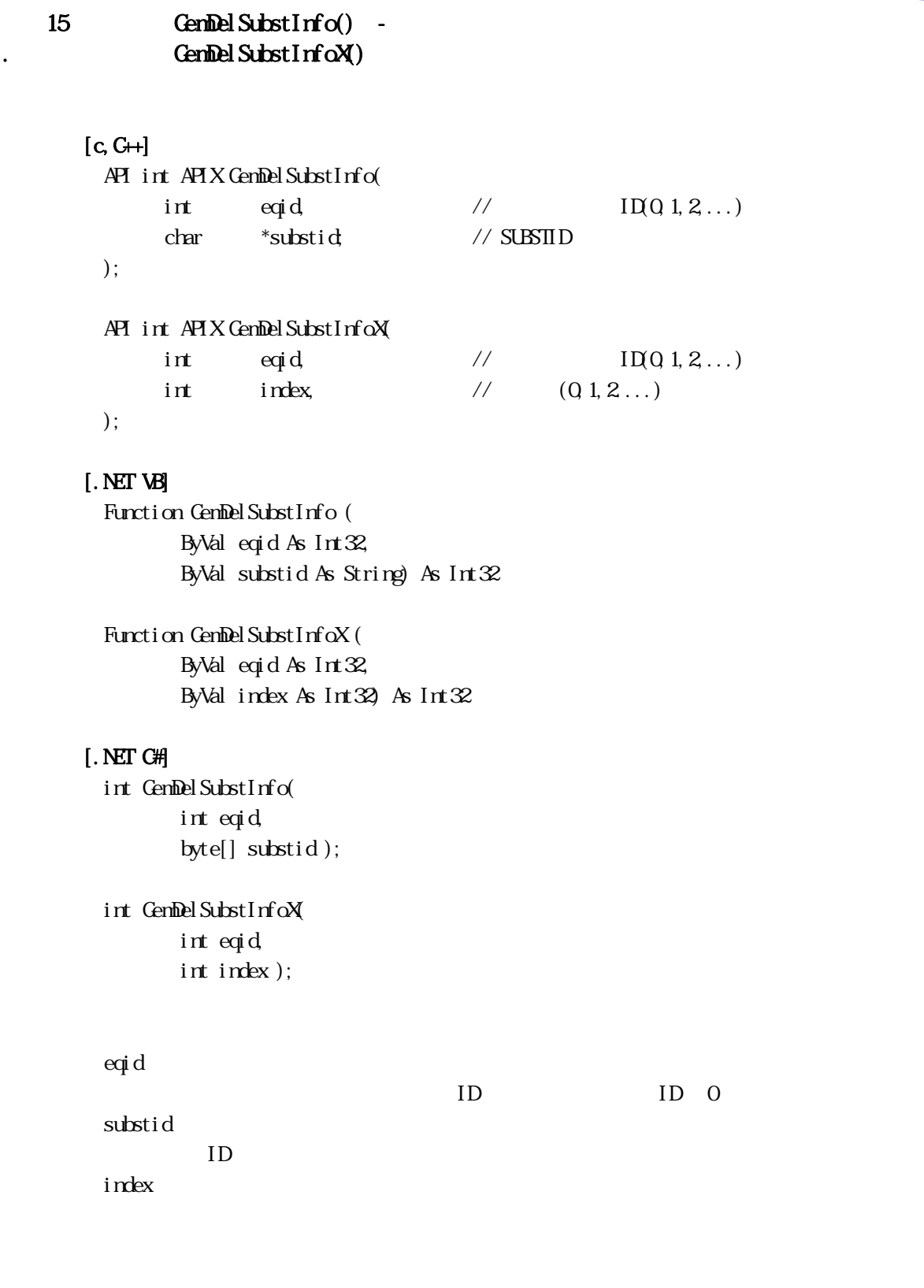

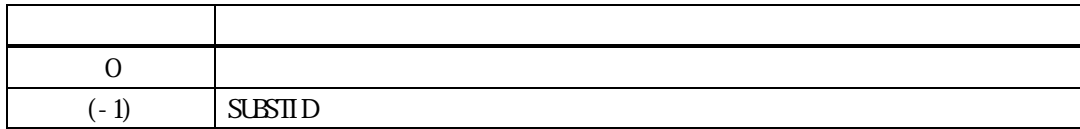

substid index ID

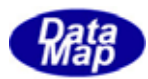

## <span id="page-14-0"></span>15.2.2.5 GemSetSubsInfoState() . GemSetSubstInfoStateX()

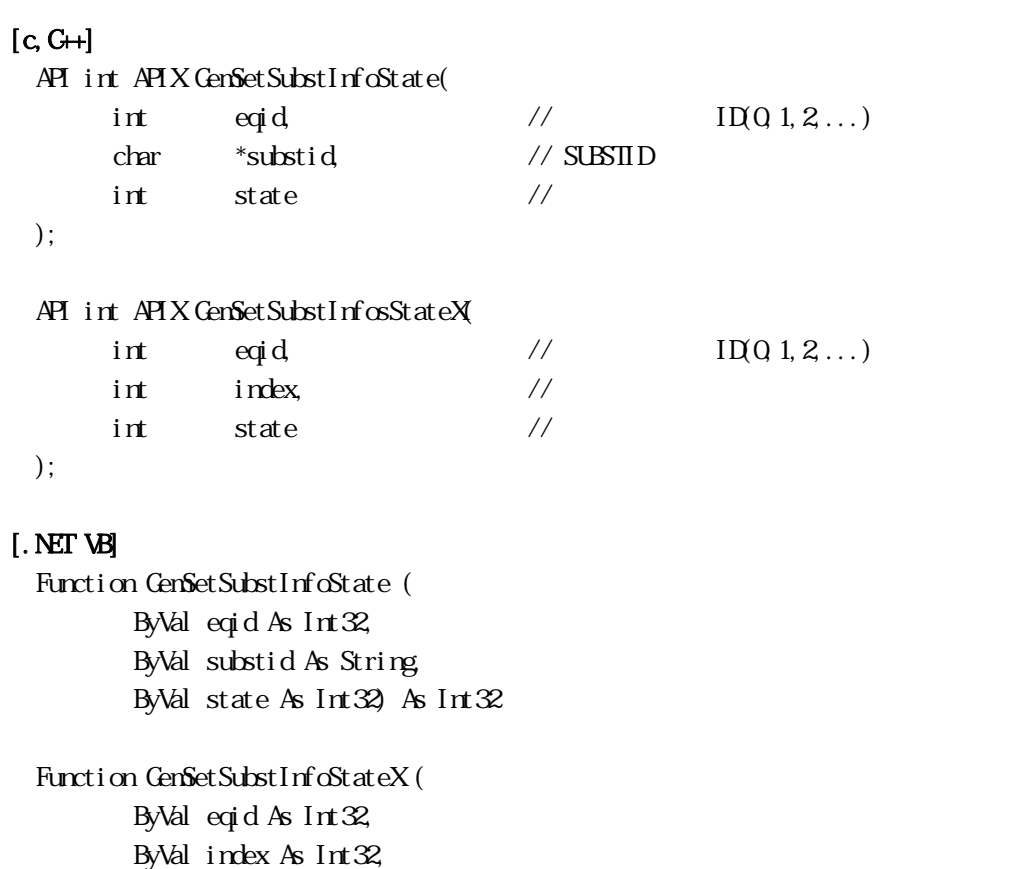

ByVal state As Int32) As Int32

#### [.NET C#]

```
int GemSetSubstInfoState( 
          int eqid, 
          byte[] substid, 
          int state );
```
int GemSetSubstInfoStateX( int eqid, int index, int state );

```
eqid
```
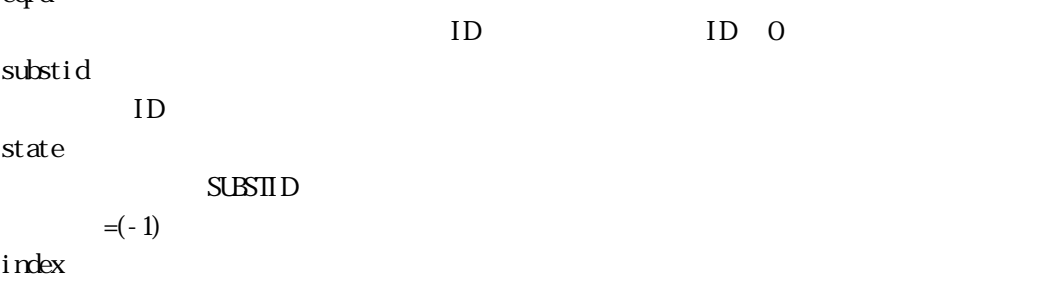

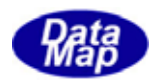

### $GenAlcSubstInfo()$  $SUBSID$  GenGetSubstIdIndex()

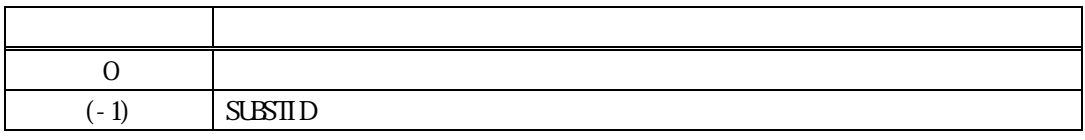

 $=(-1)$ 

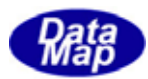

<span id="page-16-0"></span>15. CenCetSubstInfoState() GenGetSubstInfoStateX()

 $[c, G+]$ API int APIX GemGetSubstInfoState( int eqid,  $\sqrt{1001,2...}$ char \*substid, // SUBSTID int \*state //  $\frac{1}{2}$ ); API int APIX GemGetSubstInfoStateX( int eqid,  $\frac{1}{2}$  ID(0,1,2,...)  $int \tint$  index,  $\frac{1}{2}$   $\frac{1}{2}$   $\frac{1}{2$ int \*state //  $\frac{1}{2}$ );

#### [.NET VB]

Function GemGetSubstInfoState ( ByVal eqid As Int32, ByVal substid As String, ByRef state As Int32) As Int32

Function GenGetSubstInfoStateX ( ByVal eqid As Int32, ByVal index As Int32, ByRef state As Int32) As Int32

#### [.NET C#]

```
int GemGetSubstInfoState( 
          int eqid, 
          byte[] substid, 
          ref int state );
```
int GemGetSubstInfoStateX(

```
 int eqid, 
 int index, 
 ref int state );
```

```
eqid 
  ID ID 0substid 
  IDstate 
     SUBSTID
index 
              GenAlcSubstInfo()
```
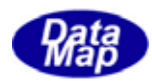

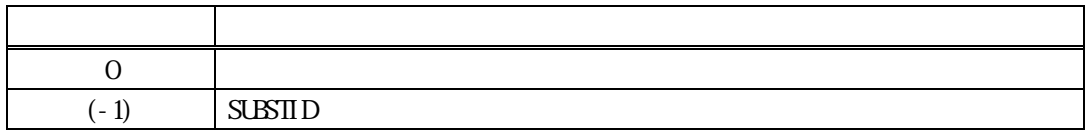

 $=(-1)$ 

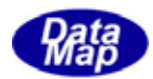

<span id="page-18-0"></span>15. GemSetSubstIdStatus() ID . GemSetSubstIdStatusX() ID

 $[c, G+]$ 

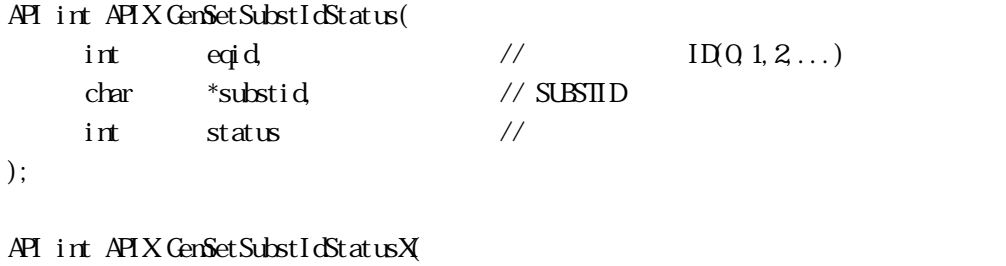

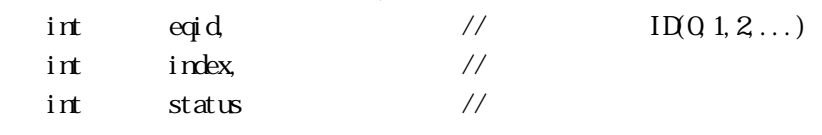

);

#### [.NET VB]

Function GemSetSubstIdStatus ( ByVal eqid As Int32, ByVal substid As String, ByVal status As Int32) As Int32

Function GemSetSubstIdStatusX ( ByVal eqid As Int32, ByVal index As Int32, ByVal status As Int32) As Int32

#### [.NET C#]

```
int GemSetSubstIdStatus( 
          int eqid, 
          byte[] substid, 
          int status );
```
int GemSetSubstIdStatusX( int eqid,

 int index, int status );

```
eqid
```
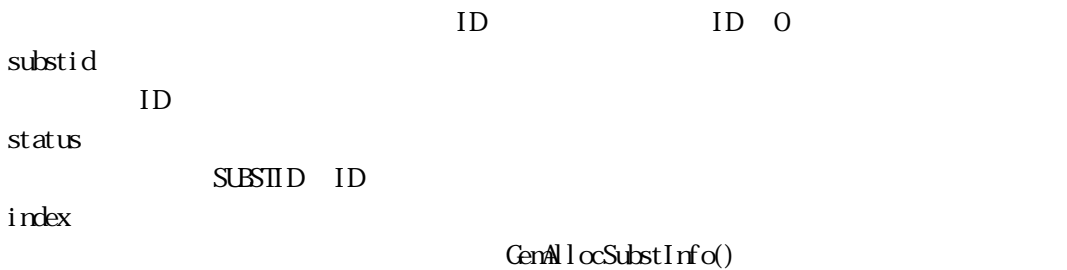

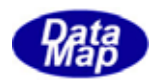

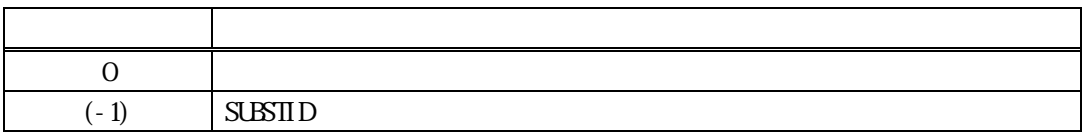

 $ID$ 

ID

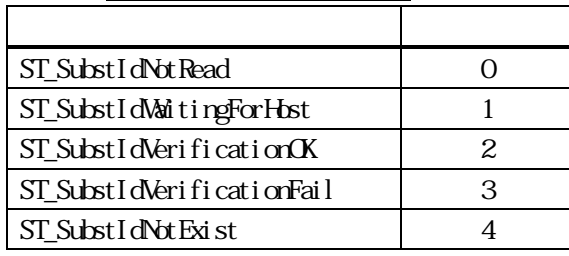

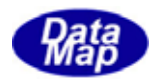

<span id="page-20-0"></span>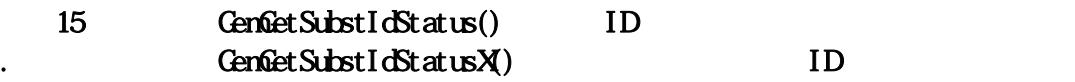

 $[c, G+]$ 

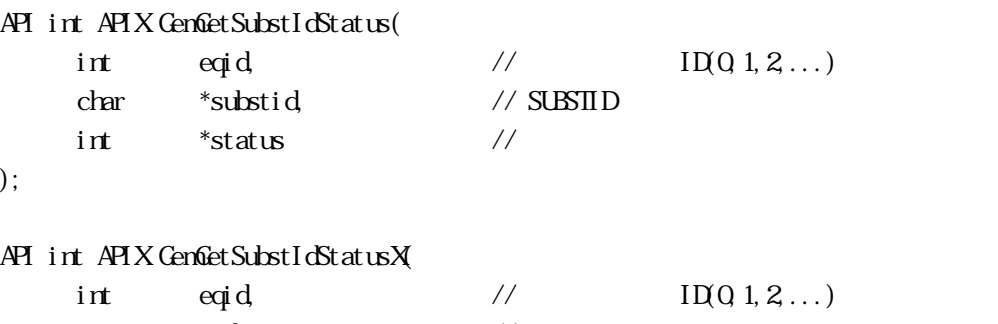

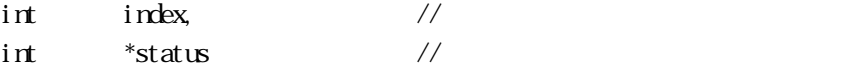

);

#### [.NET VB]

Function GemGetSubstIdStatus ( ByVal eqid As Int32, ByVal substid As String, ByRef status As Int32) As Int32

Function GemGetSubstIdStatusX ( ByVal eqid As Int32, ByVal index As Int32, ByRef status As Int32) As Int32

#### [.NET C#]

```
int GemGetSubstIdStatus( 
          int eqid, 
          byte[] substid, 
          ref int status );
```
int GemGetSubstIdStatusX(

```
 int eqid, 
 int index, 
 ref int status );
```
eqid

 $ID$  ID  $0$ substid  $ID$ status SUBSTID ID index  $GenAlcSubstInfo()$ 

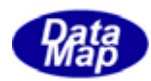

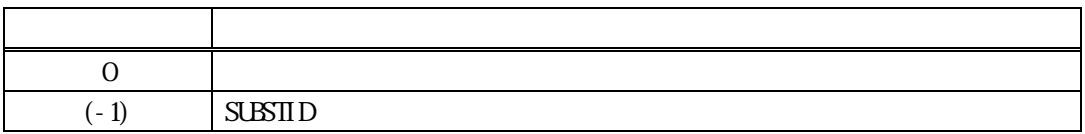

 $ID$ 

ID

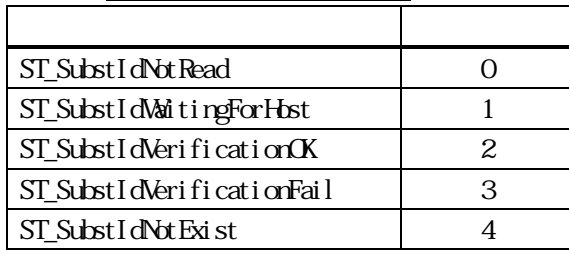

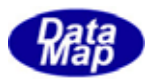

<span id="page-22-0"></span>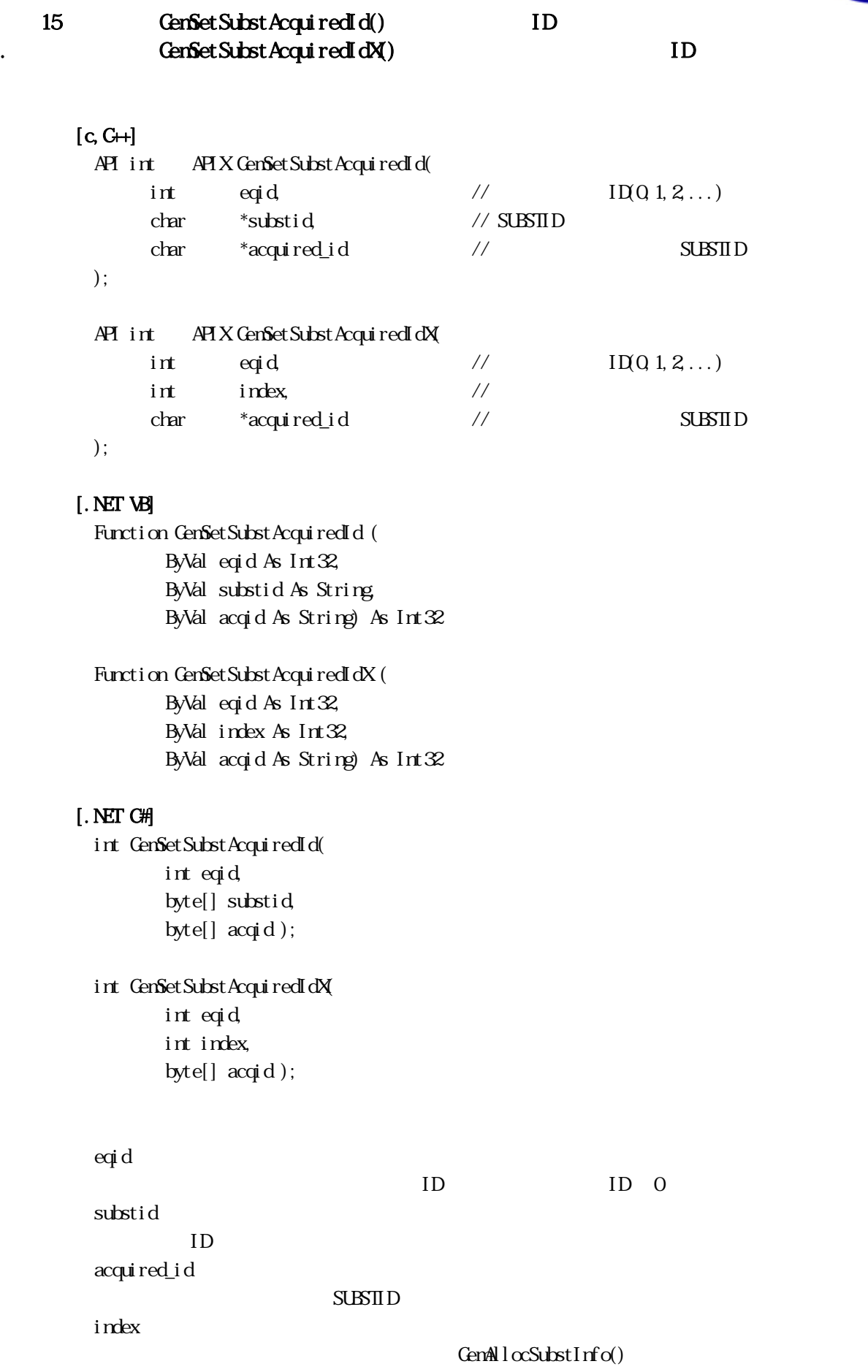

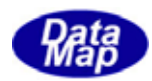

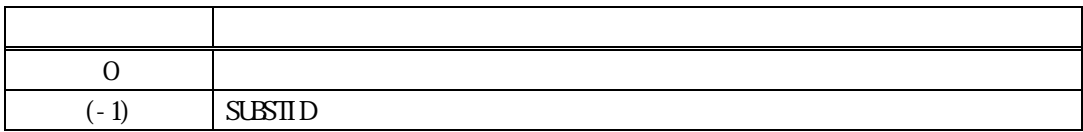

 $S\rightarrow\rightarrow\rightarrow$ 

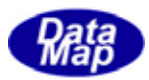

<span id="page-24-0"></span>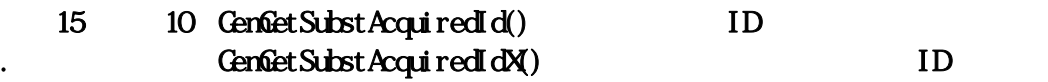

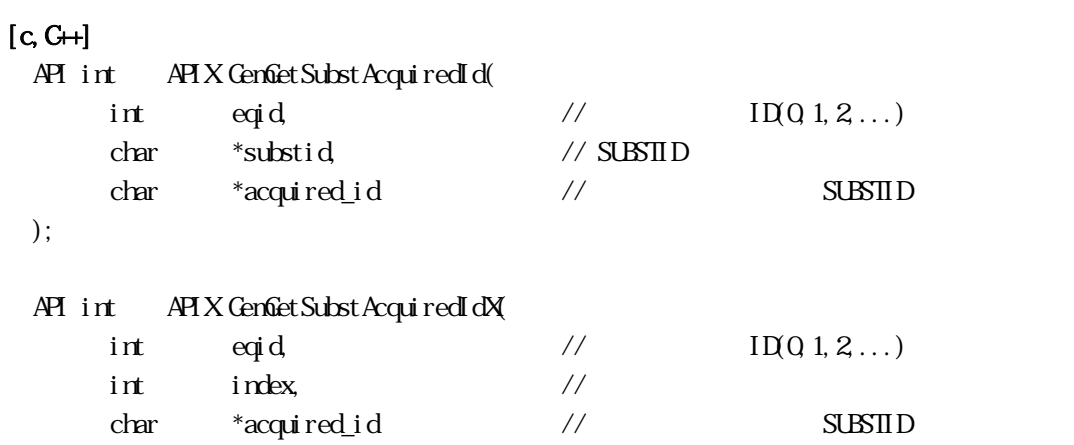

);

#### [.NET VB]

Function GenGetSubstAcquiredId ( ByVal eqid As Int32, ByVal substid As String, ByVal acqid As String) As Int32

```
Function GenGetSubstAcquiredIdX (
         ByVal eqid As Int32, 
         ByVal index As Int32, 
         ByVal acqid As String) As Int32
```
#### [.NET C#]

```
int GemGetSubstAcquiredId( 
          int eqid, 
          byte[] substid, 
          byte[] acqid );
```
### int GemGetSubstAcquiredIdX(

 int eqid, int index, byte[] acqid );

#### eqid

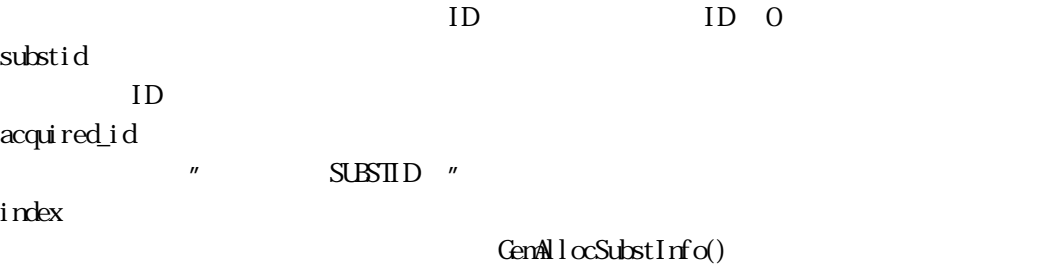

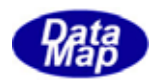

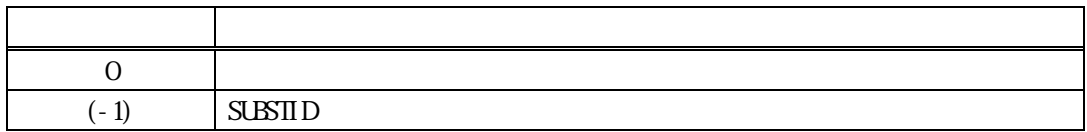

 $S\triangle\mathbf{S}\mathbf{I}\mathbf{I}\mathbf{D}$  (

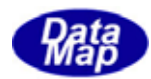

#### <span id="page-26-0"></span>15. 11 GemSetSubstLotId() LotId . GemSetSubstLotIdX() LotId

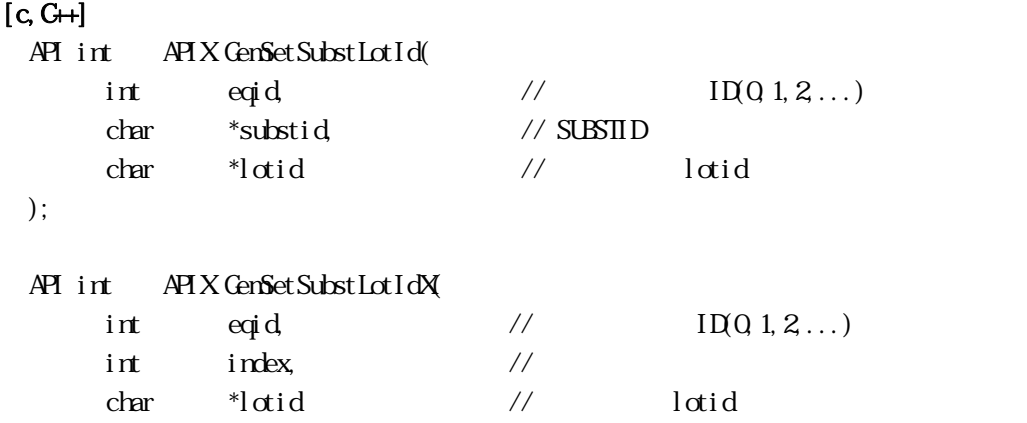

);

#### [.NET VB]

Function GemSetSubstLotId ( ByVal eqid As Int32, ByVal substid As String, ByVal lotid As String) As Int32

Function GemSetSubstLotIdX (

 ByVal eqid As Int32, ByVal index As Int32, ByVal lotid As String) As Int32

#### [.NET C#]

```
int GemSetSubstLotId( 
          int eqid, 
          byte[] substid, 
          byte[] lotid );
```
int GemSetSubstLotIdX( int eqid, int index,

byte[]  $ldi$  );

```
eqid 
   ID ID 0substid 
   IDlotid 
       S\rightarrow SUBSTID lotid
index 
                  GenAlcSubstInfo()
```
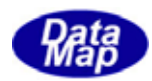

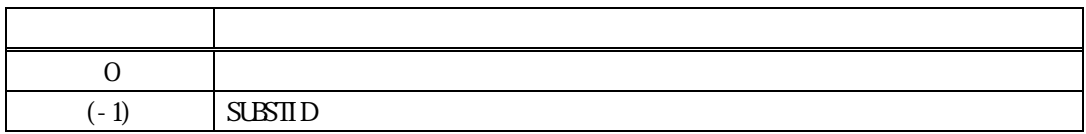

 $ID$   $l$   $d$ id()

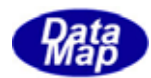

#### <span id="page-28-0"></span>15. 12 GemGetSubstLotId() LotId . GemGetSubstLotIdX() LotId

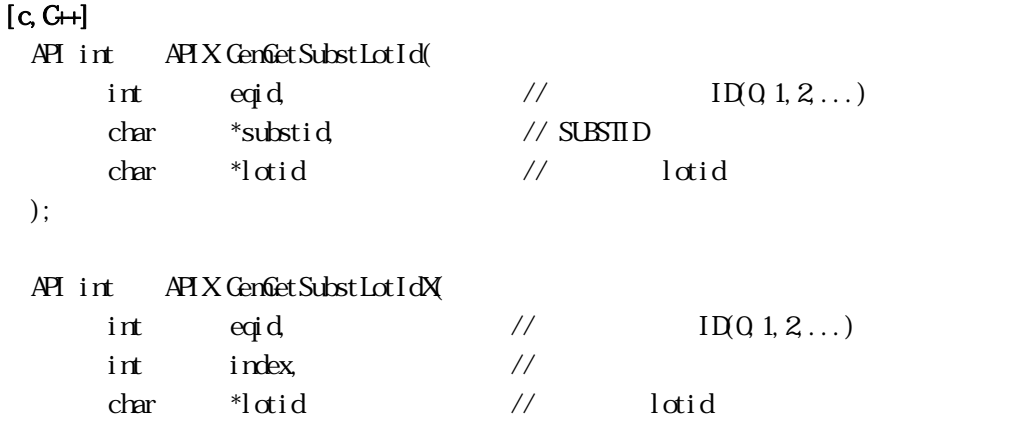

);

#### [.NET VB]

Function GemGetSubstLotId ( ByVal eqid As Int32, ByVal substid As String, ByVal lotid As String) As Int32

Function GemGetSubstLotIdX ( ByVal eqid As Int32,

> ByVal index As Int32, ByVal lotid As String) As Int32

#### [.NET C#]

```
int GemGetSubstLotId( 
          int eqid, 
          byte[] substid, 
          byte[] lotid );
```
int GemGetSubstLotIdX( int eqid, int index,

byte[]  $ldi$  );

```
eqid 
  ID ID 0substid 
  IDlotid 
     SUBSTID lotid
index 
               GenAlcSubstInfo()
```
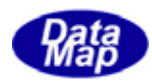

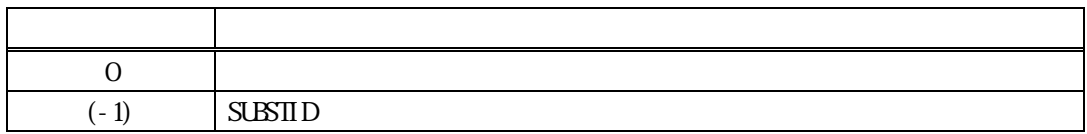

Id lotid( )

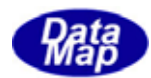

#### <span id="page-30-0"></span>15. 13 GemSetSubstLocId() LocId **GenSetSubstLocIdX()** LocId

## $[c, G+]$ API int APIX GemSetSubstLocId( int eqid,  $\sqrt{1001,2...}$ char \*substid, // SUBSTID  $char$  \*location //  $l\alpha$  location ); API int APIX GemSetSubstLocIdX( int eqid,  $\sqrt{10012...}$  $int \tint$  index,  $\frac{1}{2}$   $\frac{1}{2}$   $\frac{1}{2$  $char$  \*location //  $lor$  location );

#### [.NET VB]

Function GemSetSubstLocId ( ByVal eqid As Int32, ByVal substid As String, ByVal location As String) As Int32

Function GemSetSubstLocIdX ( ByVal eqid As Int32, ByVal index As Int32, ByVal location As String) As Int32

#### [.NET C#]

```
int GemSetSubstLocId( 
          int eqid, 
          byte[] substid, 
          byte[] location );
```
int GemSetSubstLocIdX( int eqid, int index, byte[] location );

```
eqid
```
 $ID$  ID  $0$ substid  $ID$ location  $S$ LBSTID  $\alpha$ ation index  $GenAlcSubstInfo()$ 

Vol 9 27

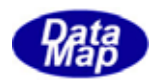

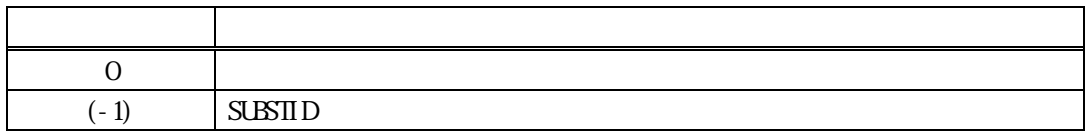

ID location( )

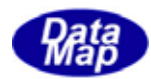

#### <span id="page-32-0"></span>15.2.14 GemGetSubstLocId() LocId . GemGetSubstLocIdX() LocId

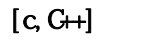

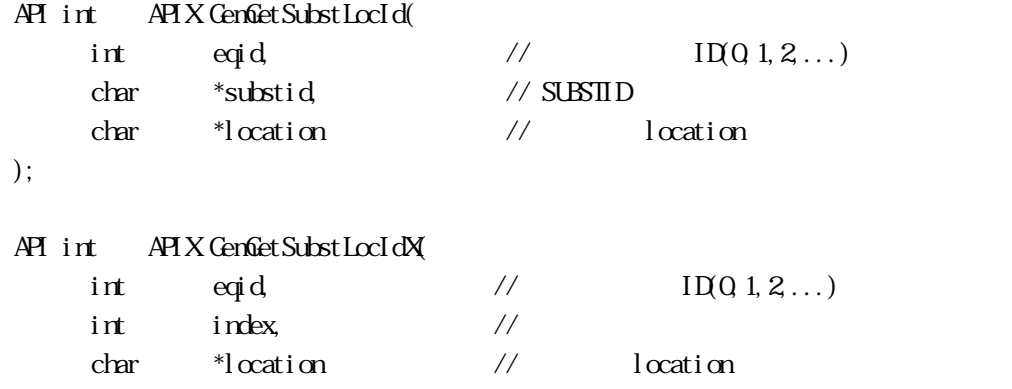

# );

#### [.NET VB]

Function GemGetSubstLocId ( ByVal eqid As Int32, ByVal substid As String, ByVal location As String) As Int32

Function GemGetSubstLocIdX (

 ByVal eqid As Int32, ByVal index As Int32, ByVal location As String) As Int32

#### [.NET C#]

```
int GemGetSubstLocId( 
          int eqid, 
          byte[] substid, 
          byte[] location );
```
int GemGetSubstLocIdX( int eqid, int index, byte[] location );

```
eqid
```
 $ID$  ID  $0$ substid  $ID$ location SUBSTID location index  $GenAlcSubstInfo()$ 

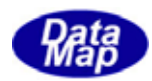

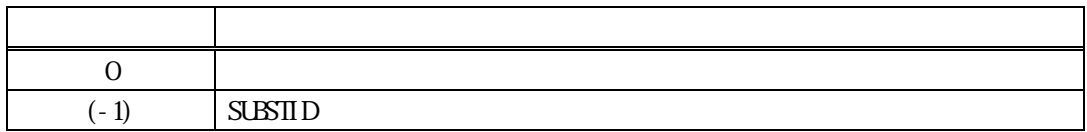

Id location( )

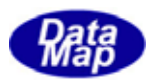

#### <span id="page-34-0"></span>15. 15. GenSetSubstSource() . GemSetSubstSourceX()

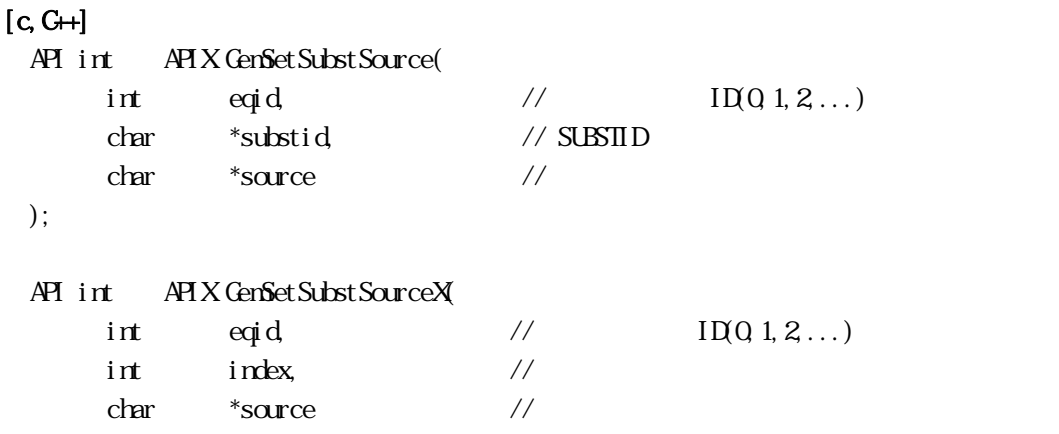

);

#### [.NET VB]

Function GemSetSubstSource ( ByVal eqid As Int32, ByVal substid As String, ByVal source As String) As Int32

Function GemSetSubstSourceX (

 ByVal eqid As Int32, ByVal index As Int32, ByVal source As String) As Int32

#### [.NET C#]

```
int GemSetSubstSource( 
          int eqid, 
          byte[] substid, 
          byte[] source );
```
int GemSetSubstSourceX( int eqid,

```
 int index, 
 byte[] source );
```

```
eqid 
  ID ID 0substid 
  IDsource 
      SUBSTID
index 
              GenAlcSubstInfo()
```
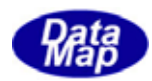

#### $SUBSID$   $GenGetSubstIdn$

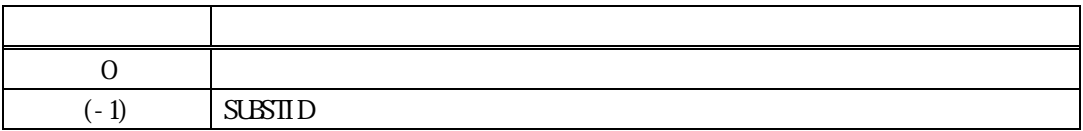

 $ID \qquad \qquad ( )$
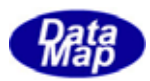

## 15.2.16 GemGetSubstSource() . GemGetSubstSourceX()

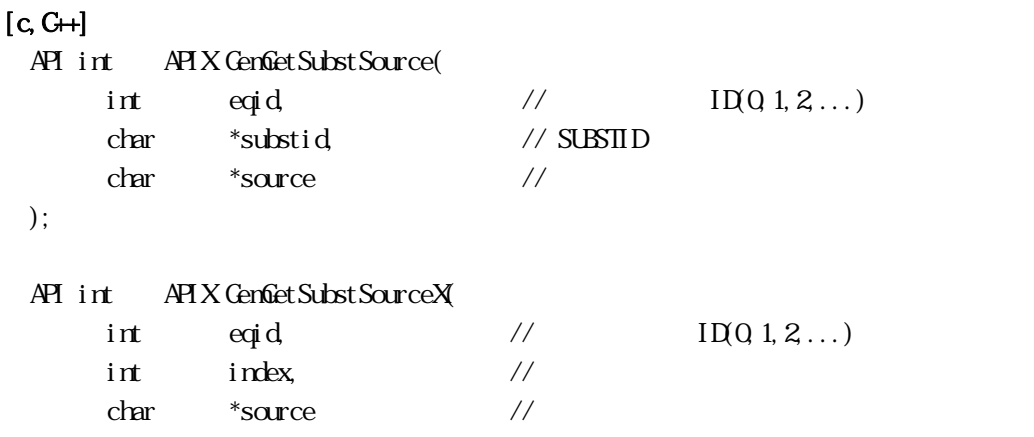

);

#### [.NET VB]

Function GemGetSubstSource ( ByVal eqid As Int32, ByVal substid As String, ByVal source As String) As Int32

Function GemGetSubstSourceX ( ByVal eqid As Int32,

> ByVal index As Int32, ByVal source As String) As Int32

## [.NET C#]

```
int GemGetSubstSource( 
          int eqid, 
          byte[] substid, 
          byte[] source );
```
int GemGetSubstSourceX( int eqid,

```
 int index, 
 byte[] source );
```

```
eqid 
  ID ID 0substid 
  IDsource 
     SUBSTID
index 
              GenAlcSubstInfo()
```
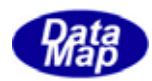

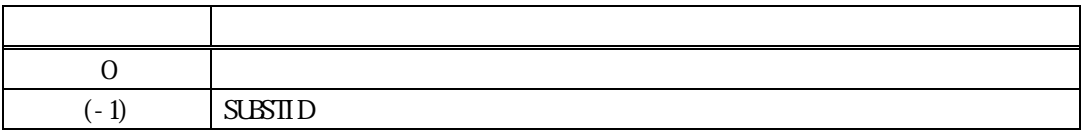

 $\begin{array}{ccc} \text{Id} & & & \\ \end{array} \qquad \qquad \begin{array}{ccc} \text{Id} & & & \\ \end{array} \qquad \qquad \begin{array}{ccc} \text{Id} & & & \\ \end{array} \qquad \qquad \begin{array}{ccc} \text{Id} & & & \\ \end{array} \qquad \qquad \begin{array}{ccc} \text{Id} & & & \\ \end{array} \qquad \qquad \begin{array}{ccc} \text{Id} & & & \\ \end{array} \qquad \qquad \begin{array}{ccc} \text{Id} & & & \\$ 

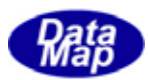

```
15.2.17 GenSetSubstDestination()
           GenSetSubstDestinationX()
```

```
[c, G+]API int APIX GemSetSubstDestination( 
      int eqid, \sqrt{1001,2...}char *substid, // SUBSTID
      char *dest // \frac{1}{2}); 
 API int APIX GemSetSubstDestinationX( 
      int eqid, \sqrt{1001,2...}int \tint \tfrac{1}{\sqrt{2}}char *dest // \frac{1}{2}); 
[.NET VB] 
 Function GemSetSubstDestination ( 
        ByVal eqid As Int32, 
        ByVal substid As String, 
        ByVal dest As String) As Int32 
 Function GemSetSubstDestinationX ( 
        ByVal eqid As Int32, 
        ByVal index As Int32, 
        ByVal dest As String) As Int32 
[.NET C#] 
 int GemSetSubstDestination( 
        int eqid, 
        byte[] substid, 
        byte[] dest ); 
 int GemSetSubstDestinationX( 
        int eqid, 
        int index, 
        byte[] dest ); 
 eqid 
      ID ID 0substid 
      IDdest 
             SUBSTID
 index 
                              GenAlcSubstInfo()
```
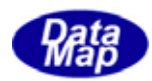

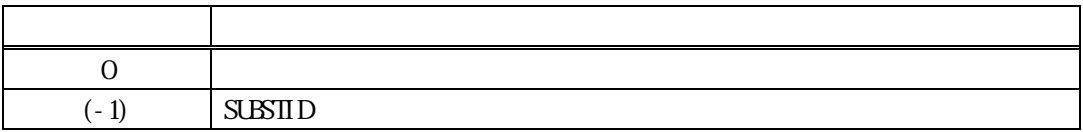

 $ID \qquad \qquad ( )$ 

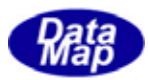

```
15.2.18 GenGetSubstDestination()
           GenGetSubstDestinationX()
```

```
[c, G+]API int APIX GemGetSubstDestination( 
       int eqid, \sqrt{1001,2...}char *substid, // SUBSTID
        char *dest // \frac{1}{2}); 
 API int APIX GemGetSubstDestinationX( 
       int eqid, // I\Box(Q_1,2,...)int \tint index, \frac{1}{2} \frac{1}{2} \frac{1}{2} \frac{1}{2} \frac{1}{2} \frac{1}{2} \frac{1}{2} \frac{1}{2} \frac{1}{2} \frac{1}{2} \frac{1}{2} \frac{1}{2} \frac{1}{2} \frac{1}{2} \frac{1}{2} \frac{1}{2} \frac{1}{2} \frac{1}{2} \frac{1}{2} \frac{1}{2} \frac{1}{2char *dest // \frac{1}{2}); 
[.NET VB] 
  Function GemGetSubstDestination ( 
          ByVal eqid As Int32, 
          ByVal substid As String, 
          ByVal dest As String) As Int32 
  Function GemGetSubstDestinationX ( 
          ByVal eqid As Int32, 
          ByVal index As Int32, 
          ByVal dest As String) As Int32 
[.NET C#] 
 int GemGetSubstDestination( 
          int eqid, 
          byte[] substid, 
          byte[] dest ); 
 int GemGetSubstDestinationX( 
          int eqid, 
          int index, 
          byte[] dest ); 
 eqid 
        ID ID 0substid 
        IDdest
```
Vol 9 37

 $GenAlcSubstInfo()$ 

 $S$ UBSTID

index

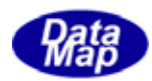

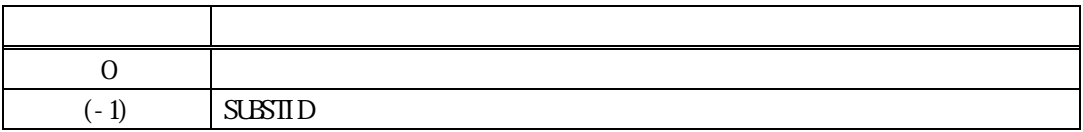

 $\begin{array}{ccc} \text{Id} & & & \\ \end{array} \qquad \qquad \begin{array}{ccc} \text{Id} & & & \\ \end{array} \qquad \qquad \begin{array}{ccc} \text{Id} & & & \\ \end{array} \qquad \qquad \begin{array}{ccc} \text{Id} & & & \\ \end{array} \qquad \qquad \begin{array}{ccc} \text{Id} & & & \\ \end{array} \qquad \qquad \begin{array}{ccc} \text{Id} & & & \\ \end{array} \qquad \qquad \begin{array}{ccc} \text{Id} & & & \\$ 

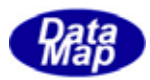

# 15.2.19 GemSetSubstBatchLocId() . GemSetSubstBatchLocIdX()

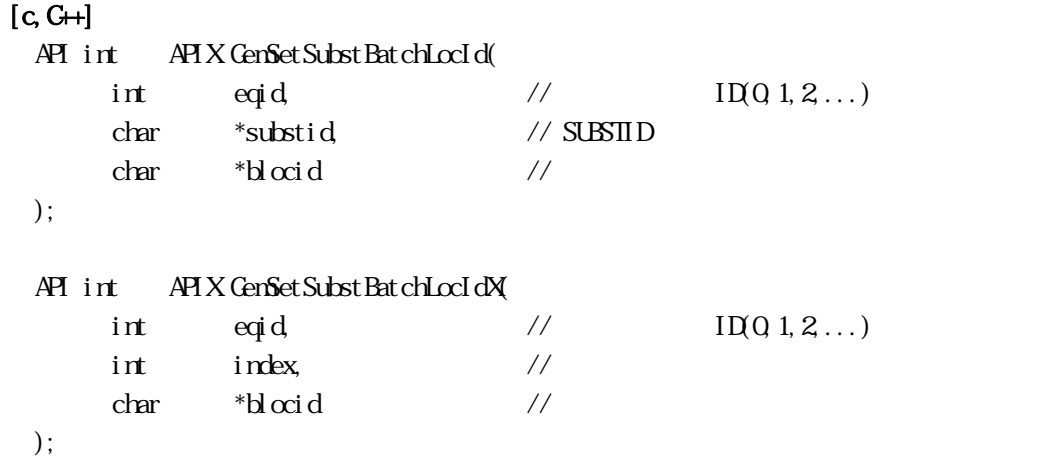

#### [.NET VB]

Function GenSetSubstBatchLocId ( ByVal eqid As Int32, ByVal substid As String, ByVal blocid As String) As Int32

Function GenSetSubstBatchLocIdX ( ByVal eqid As Int32, ByVal index As Int32, ByVal blocid As String) As Int32

#### [.NET C#]

```
int GemSetSubstBatchLocId( 
         int eqid, 
          byte[] substid, 
          byte[] blocid );
```
int GemSetSubstBatchLocIdX( int eqid, int index,

```
 byte[] blocid );
```
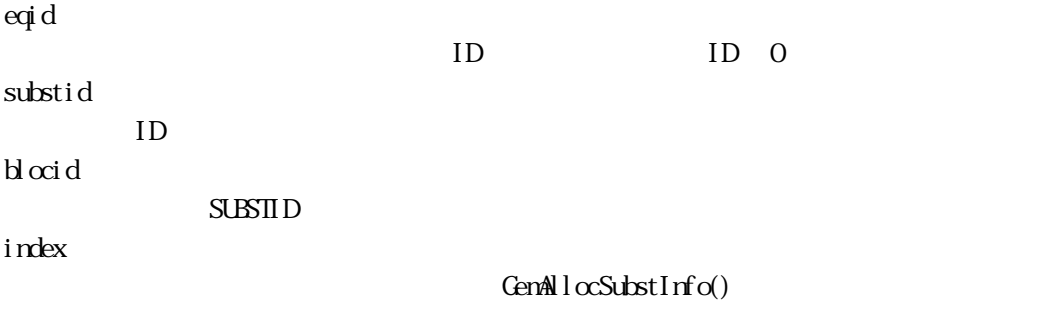

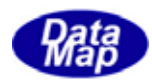

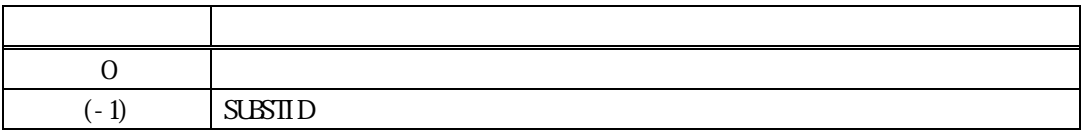

 $ID \qquad \qquad ( )$ 

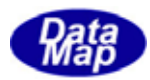

# 15.20 GemGetSubstBatchLocId() . GemGetSubstBatchLocIdX()

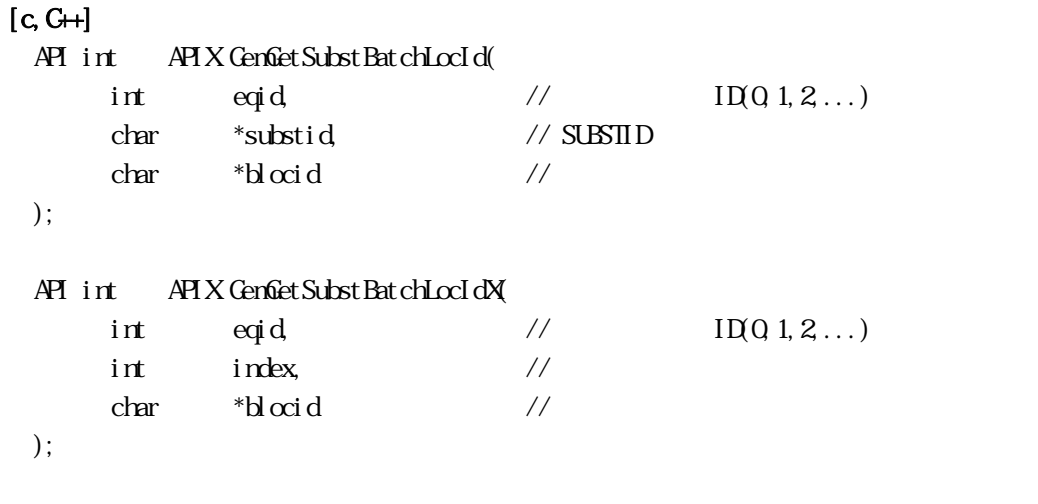

#### [.NET VB]

Function GenGetSubstBatchLocId ( ByVal eqid As Int32, ByVal substid As String, ByVal blocid As String) As Int32

Function GenGetSubstBatchLocIdX ( ByVal eqid As Int32, ByVal index As Int32, ByVal blocid As String) As Int32

#### [.NET C#]

```
int GemGetSubstBatchLocId( 
          int eqid, 
          byte[] substid, 
          byte[] blocid );
```
int GemGetSubstBatchLocIdX( int eqid, int index,

byte[] blocid );

```
eqid 
  ID ID 0substid 
  IDb \alphaid
     SUBSTID
index 
               GenAlcSubstInfo()
```
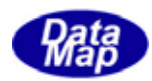

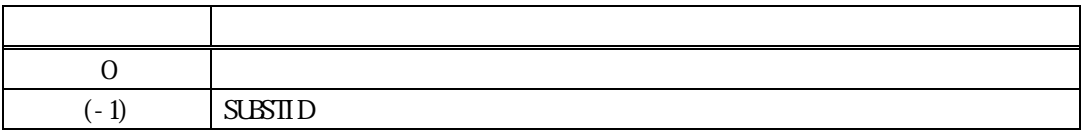

 $\begin{array}{ccc} \text{Id} & & & \\ \end{array} \qquad \qquad \begin{array}{ccc} \text{Id} & & & \\ \end{array} \qquad \qquad \begin{array}{ccc} \text{Id} & & & \\ \end{array} \qquad \qquad \begin{array}{ccc} \text{Id} & & & \\ \end{array} \qquad \qquad \begin{array}{ccc} \text{Id} & & & \\ \end{array} \qquad \qquad \begin{array}{ccc} \text{Id} & & & \\ \end{array} \qquad \qquad \begin{array}{ccc} \text{Id} & & & \\$ 

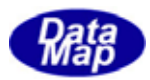

# 15.21 GemSetSubstPosInBatch() . GemSetSubstPosInBatchX()

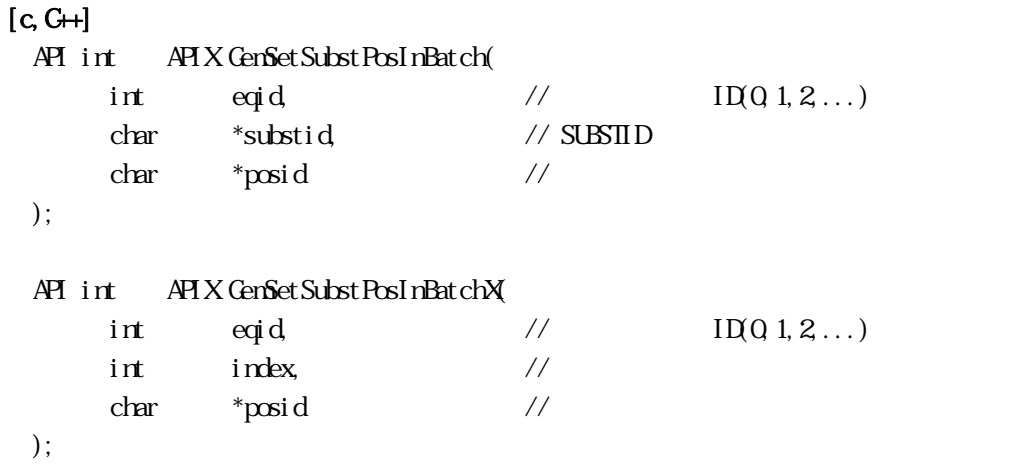

#### [.NET VB]

Function GemSetSubstPosInBatch ( ByVal eqid As Int32, ByVal substid As String, ByVal posid As String) As Int32

Function GemSetSubstPosInBatchX ( ByVal eqid As Int32, ByVal index As Int32, ByVal posid As String) As Int32

#### [.NET C#]

```
int GemSetSubstPosInBatch( 
         int eqid, 
          byte[] substid, 
          byte[] posid );
```
int GemSetSubstPosInBatchX( int eqid,

> int index, byte[] posid );

```
eqid 
  ID ID 0substid 
  IDposid 
      SUBSTID
index 
              GenAlcSubstInfo()
```
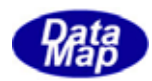

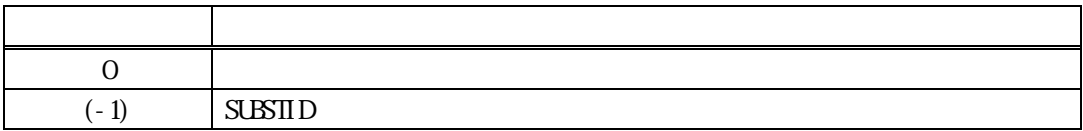

 $ID \qquad \qquad ( )$ 

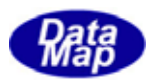

# 15.22 GenGetSubstPosInBatch() . GemGetSubstPosInBatchX()

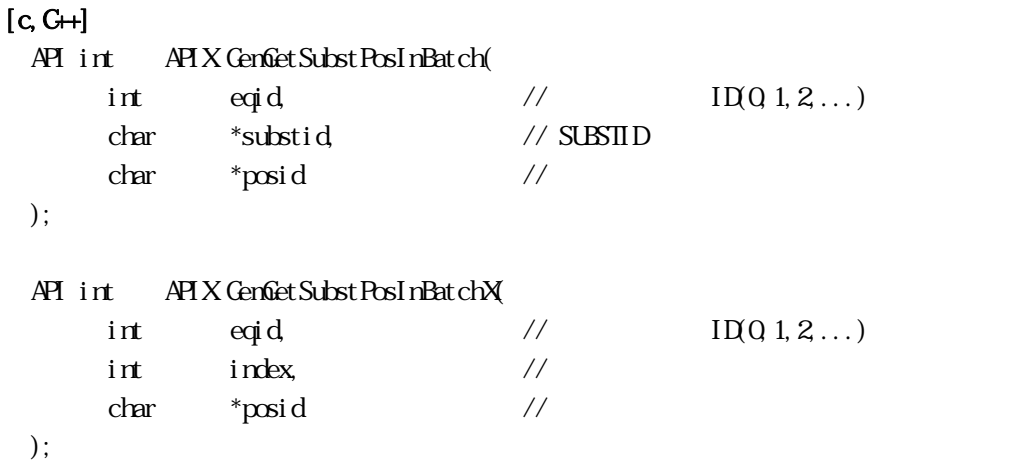

#### [.NET VB]

Function GemGetSubstPosInBatch ( ByVal eqid As Int32, ByVal substid As String, ByVal posid As String) As Int32

Function GemGetSubstPosInBatchX ( ByVal eqid As Int32, ByVal index As Int32, ByVal posid As String) As Int32

#### [.NET C#]

int GemGetSubstPosInBatch( int eqid, byte[] substid, byte[] posid );

int GemGetSubstPosInBatchX( int eqid,

> int index, byte[] posid );

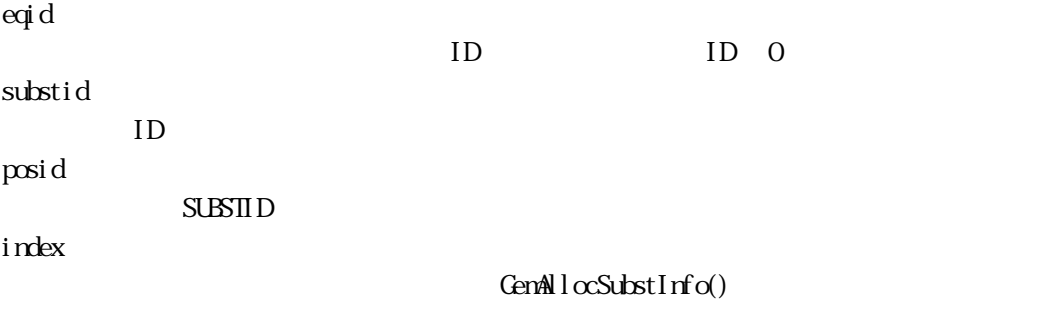

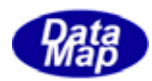

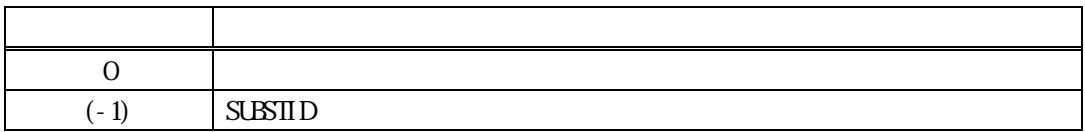

 $\begin{array}{ccc} \text{Id} & & ( & ) \\ \end{array}$ 

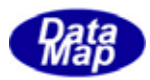

# 15.23 GenSetSubsState() GenSetSubstStateX()

# $[c, G+]$ API int APIX GemSetSubstState( int eqid,  $\sqrt{1001,2...}$ char \*substid, // SUBSTID  $int$  state // ); API int APIX GemSetSubstInfosStateX( int eqid,  $\frac{1}{2}$  ID(0,1,2,...)  $int \tint$  index,  $\frac{1}{2}$   $\frac{1}{2}$   $\frac{1}{2$ int state //

);

## [.NET VB]

Function GemSetSubstState ( ByVal eqid As Int32, ByVal substid As String, ByVal state As Int32) As Int32

Function GemSetSubstStateX ( ByVal eqid As Int32, ByVal index As Int32, ByVal state As Int32) As Int32

## [.NET C#]

```
int GemSetSubstState( 
          int eqid, 
          byte[] substid, 
          int state );
```
int GemSetSubstStateX( int eqid, int index, int state );

```
eqid 
  ID ID 0substid 
  IDstate 
index 
             GenAlcSubstInfo()
```
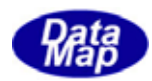

## $SUBSID$  GenGetSubstIdIndex()

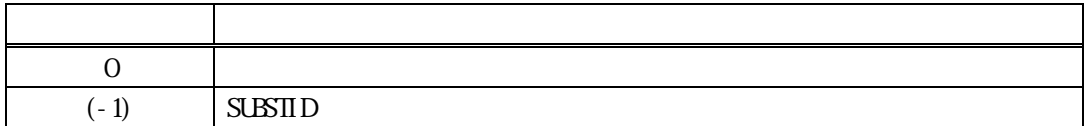

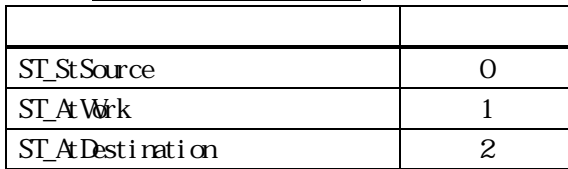

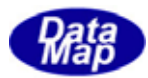

## 15.24 GenGetSubstState() GenGetSubstStateX()

#### $[c, G+]$

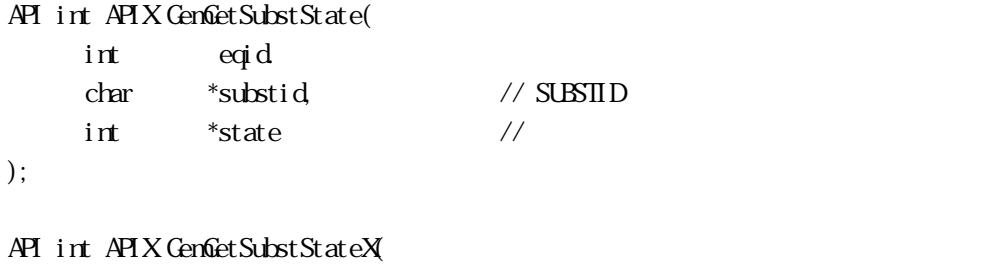

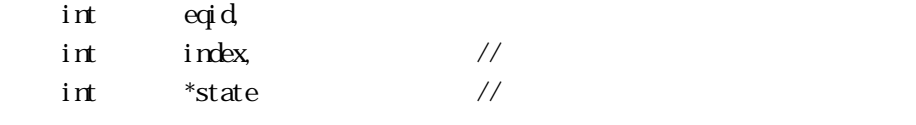

#### );

#### [.NET VB]

Function GemGetSubstState ( ByVal eqid As Int32, ByVal substid As String, ByRef state As Int32) As Int32

Function GemGetSubstStateX ( ByVal eqid As Int32, ByVal index As Int32, ByRef state As Int32) As Int32

#### [.NET C#]

```
int GemGetSubstState( 
          int eqid, 
          byte[] substid, 
          ref int state );
```
int GemGetSubstStateX( int eqid, int index, ref int state );

```
eqid 
  ID ID 0substid 
  IDstate 
     SUBSTID
index 
              GenAlcSubstInfo()
```
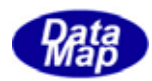

### $SUBSID$  GenGetSubstIdIndex()

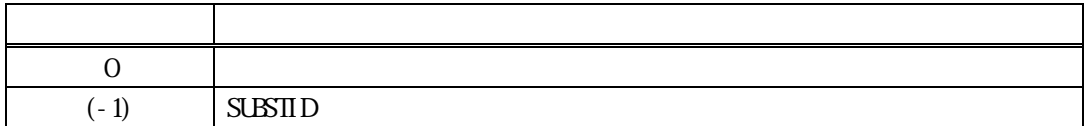

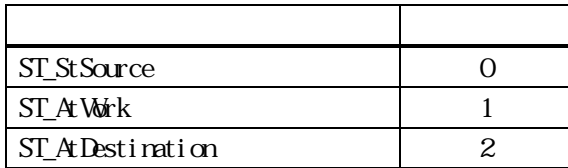

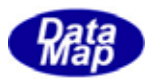

# 15.25 GenSetSubsMaterialStatus () GenSetSubstMaterialStatusX()

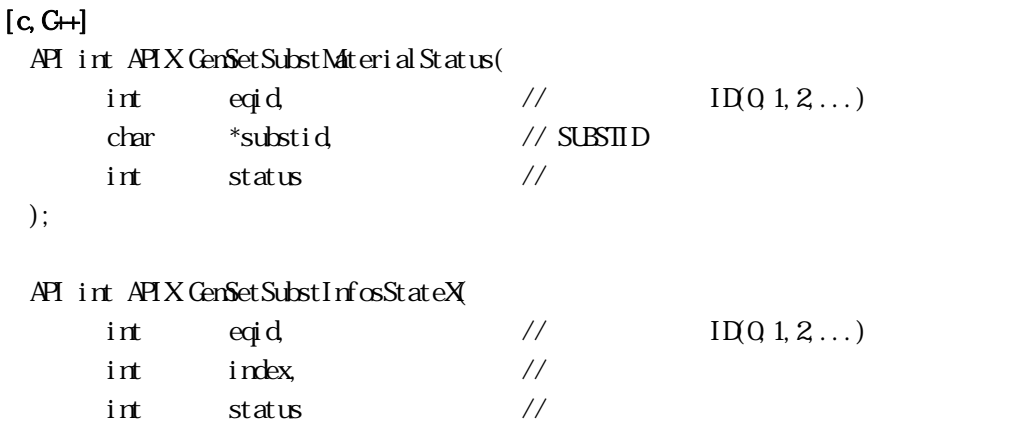

```
);
```
#### [.NET VB]

Function GemSetSubstMaterialStatus ( ByVal eqid As Int32, ByVal substid As String, ByVal state As Int32) As Int32

Function GenSetSubstMaterialStatusX ( ByVal eqid As Int32, ByVal index As Int32, ByVal state As Int32) As Int32

## [.NET C#]

int GemSetSubstMaterialStatus( int eqid, byte[] substid, int state );

int GemSetSubstMaterialStatusX( int eqid, int index,

int state );

eqid  $ID$  ID  $0$ substid  $ID$ status index  $GenAlcSubstInfo()$ 

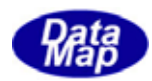

### $SUBSID$  GenGetSubstIdIndex()

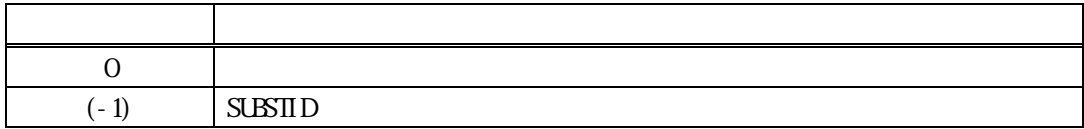

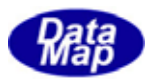

# 15.26 GenGetSubstMaterialStatus() . GenGetSubstMaterialStatusX()

# $[c, G+]$

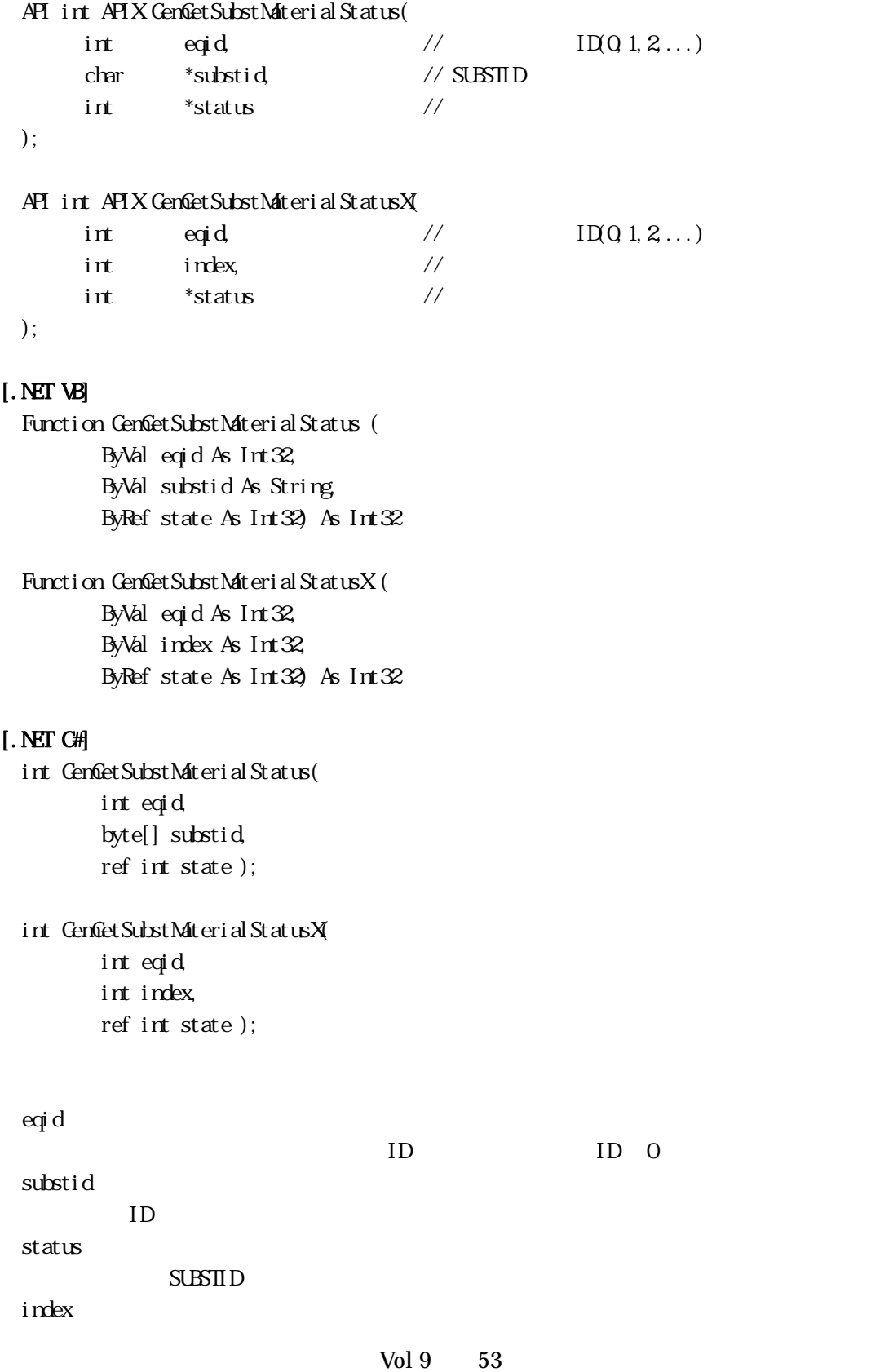

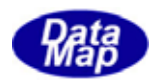

# $GenAlcSubstInfo()$  $SUBSID$   $GenGetSubstIdmex()$

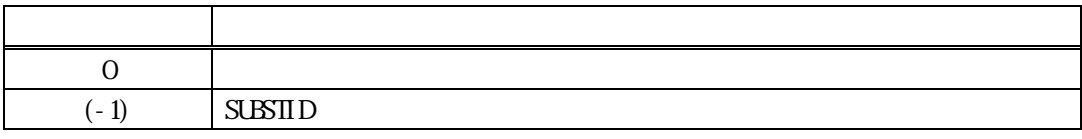

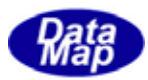

# 15. 27 GenSetSubsProcState () . GemSetSubstProcStateX()

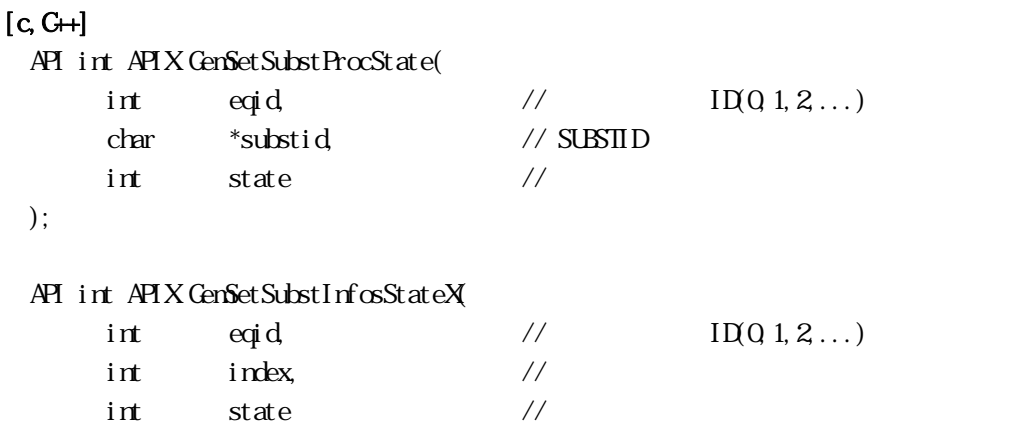

);

#### [.NET VB]

Function GemSetSubstProcState ( ByVal eqid As Int32, ByVal substid As String, ByVal state As Int32) As Int32

Function GenSetSubstProcStateX ( ByVal eqid As Int32, ByVal index As Int32, ByVal state As Int32) As Int32

## [.NET C#]

```
int GemSetSubstProcState( 
         int eqid, 
          byte[] substid, 
          int state );
```
int GemSetSubstProcStateX( int eqid, int index, int state );

```
eqid
```
 $ID$  ID  $0$ substid  $ID$ state  $=(-1)$ index

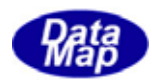

# $GenAlcSubstInfo()$  $SUBSID$   $GenGetSubstIdn$

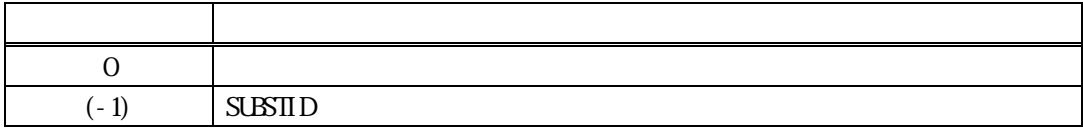

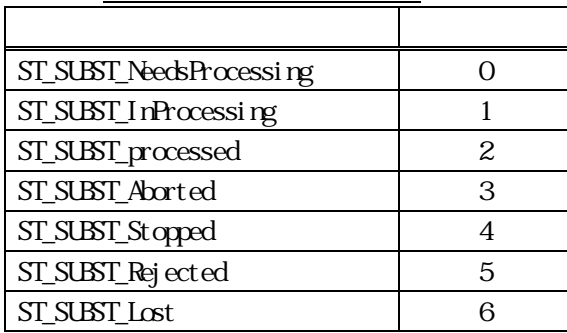

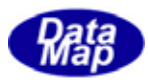

## 15.28 GemGetSubstProcState() . GemGetSubstProcStateX()

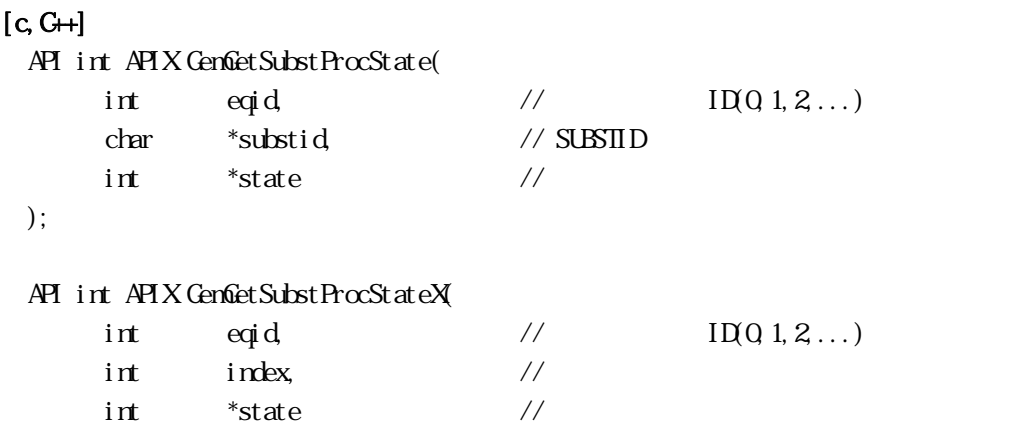

);

#### [.NET VB]

Function GemGetSubstProcState ( ByVal eqid As Int32, ByVal substid As String, ByRef state As Int32) As Int32

Function GenGetSubstProcStateX ( ByVal eqid As Int32, ByVal index As Int32, ByRef state As Int32) As Int32

#### [.NET C#]

```
int GemGetSubstProcState( 
         int eqid, 
          byte[] substid, 
          ref int state );
```
int GemGetSubstProcStateX(

```
 int eqid, 
 int index, 
 ref int state );
```

```
eqid 
  ID ID 0substid 
  IDstate 
     SUBSTID
index 
              GenAlcSubstInfo()
```
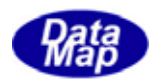

### $SUBSID$  GenGetSubstIdIndex()

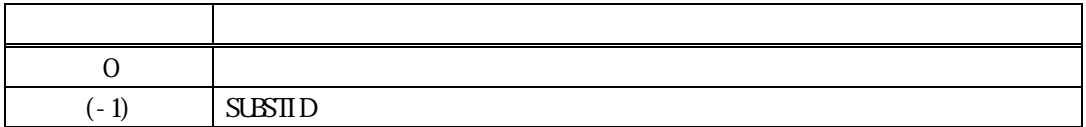

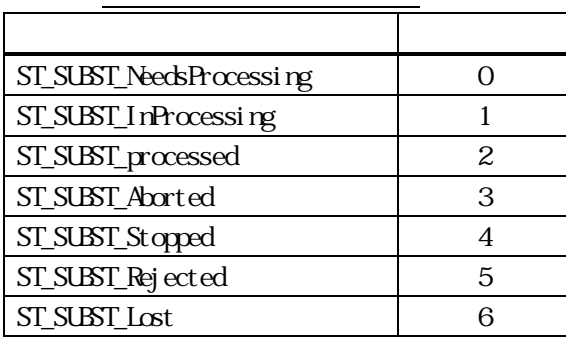

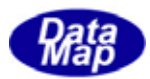

## 15.29 GemSetSubsLocState () . GemSetSubstLocStateX()

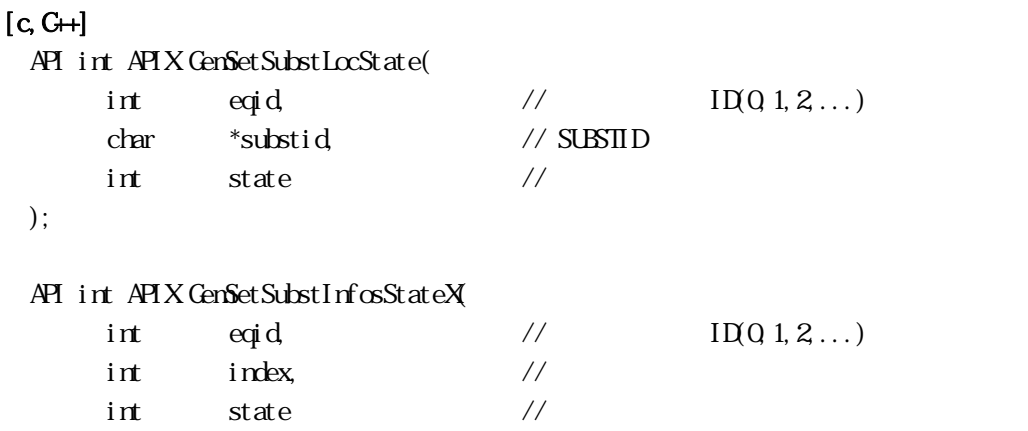

```
);
```
#### [.NET VB]

Function GemSetSubstLocState ( ByVal eqid As Int32, ByVal substid As String, ByVal state As Int32) As Int32

Function GemSetSubstLocStateX ( ByVal eqid As Int32, ByVal index As Int32, ByVal state As Int32) As Int32

## [.NET C#]

```
int GemSetSubstLocState( 
          int eqid, 
          byte[] substid, 
          int state );
```
int GemSetSubstLocStateX( int eqid, int index,

```
 int state );
```
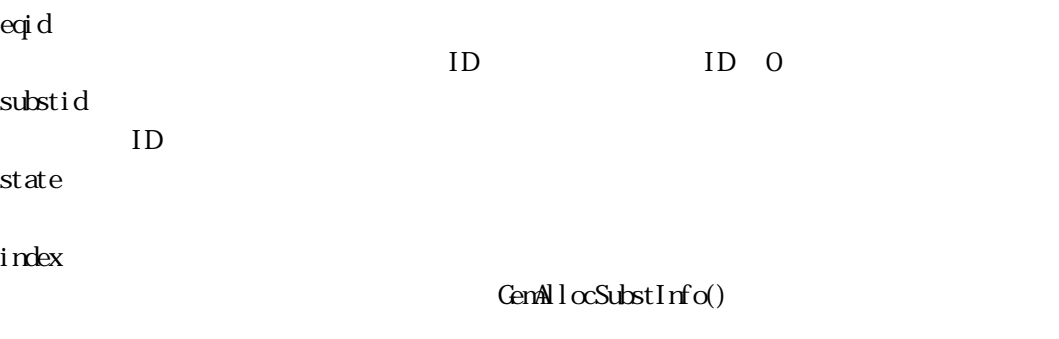

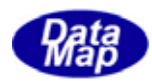

## $SUBSID$  GenGetSubstIdIndex()

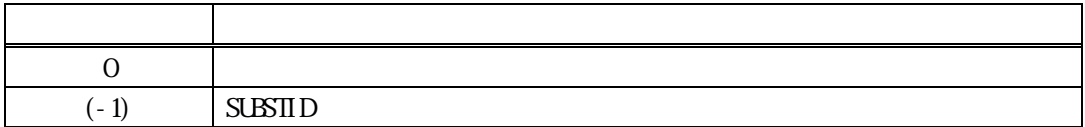

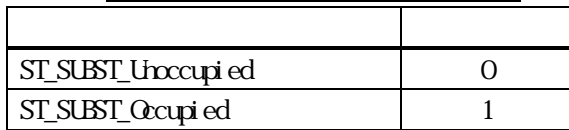

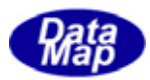

## 15.20 GenGetSubstLocState() . GenGetSubstLocStateX()

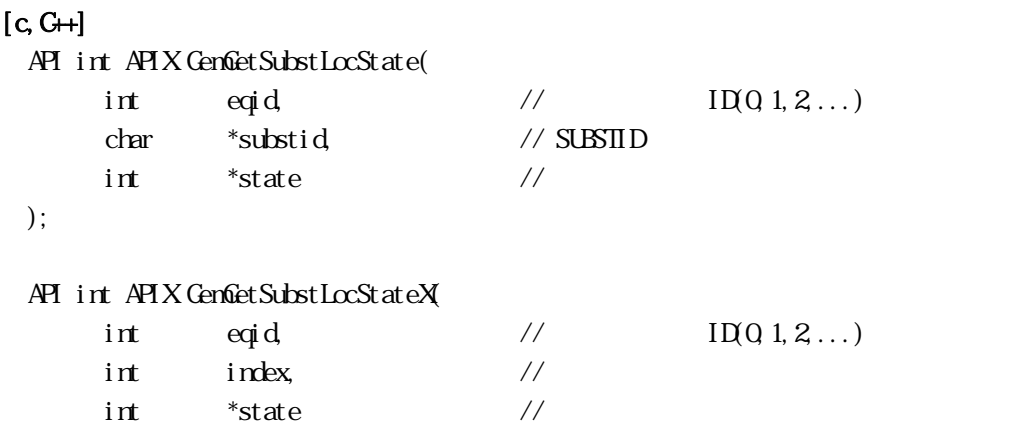

);

#### [.NET VB]

Function GemGetSubstLocState ( ByVal eqid As Int32, ByVal substid As String, ByRef state As Int32) As Int32

Function GemGetSubstLocStateX ( ByVal eqid As Int32, ByVal index As Int32, ByRef state As Int32) As Int32

#### [.NET C#]

```
int GemGetSubstLocState( 
         int eqid, 
          byte[] substid, 
          ref int state );
```
int GemGetSubstLocStateX( int eqid,

```
 int index, 
 ref int state );
```

```
eqid 
 ID ID 0substid 
 IDstate 
 S\text{LBTID}index 
           GenAlcSubstInfo()
```
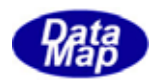

## $SUBSID$  GenGetSubstIdIndex()

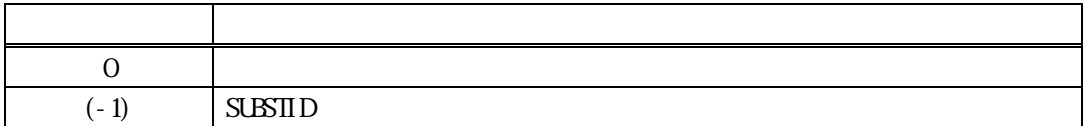

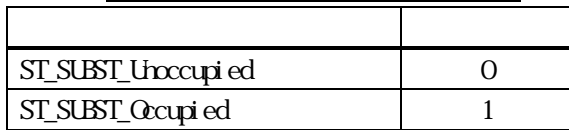

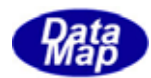

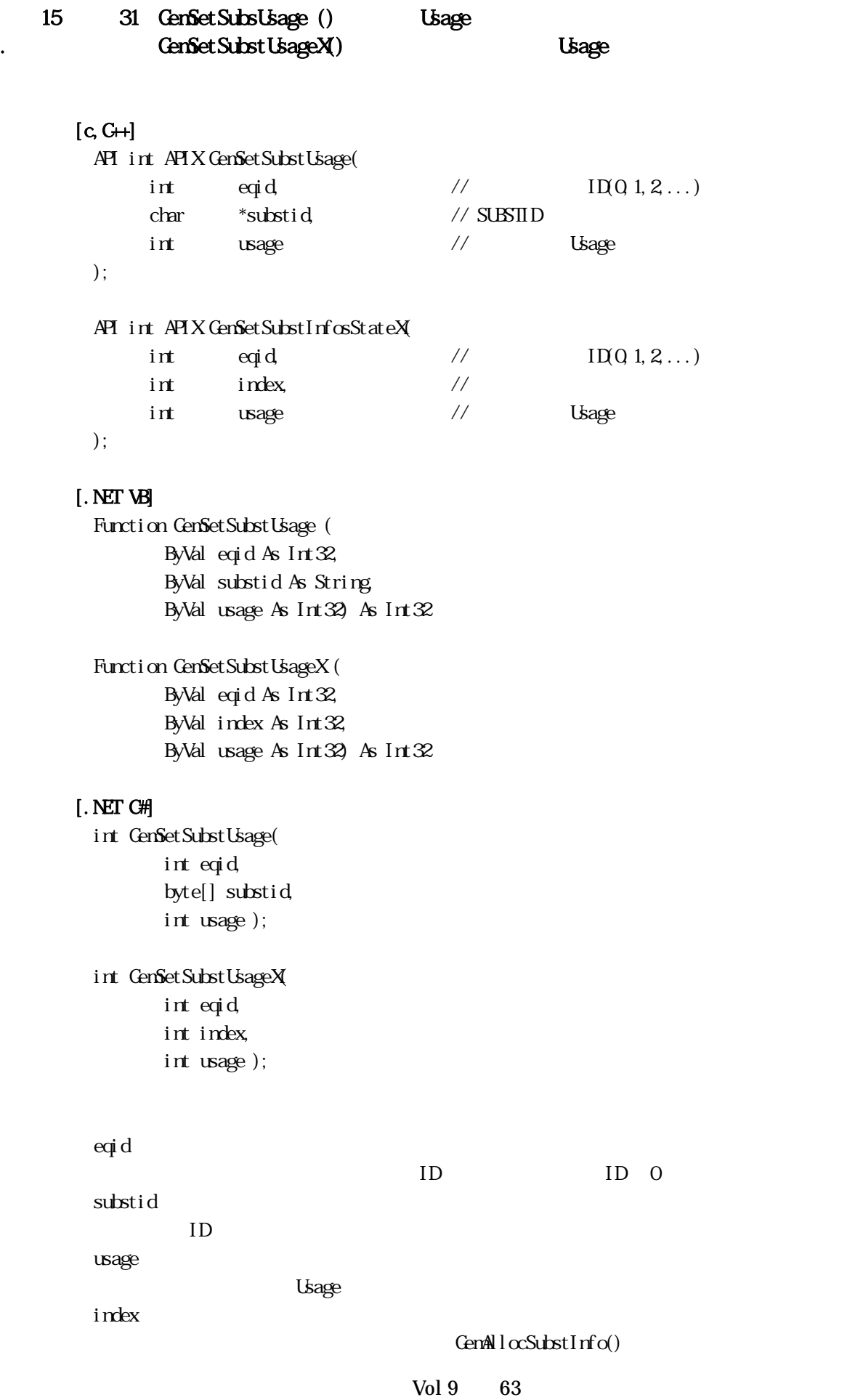

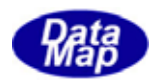

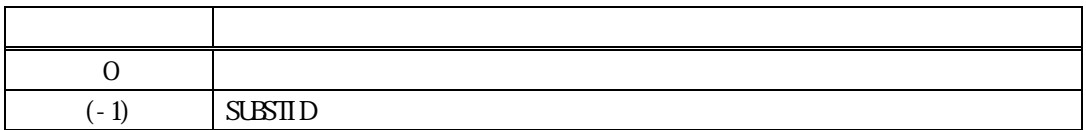

Usage

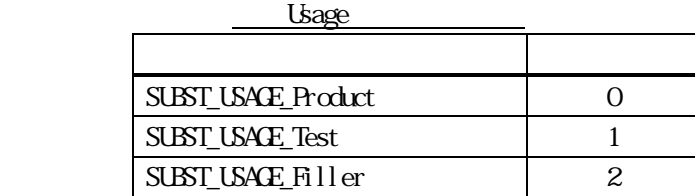

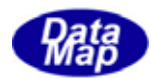

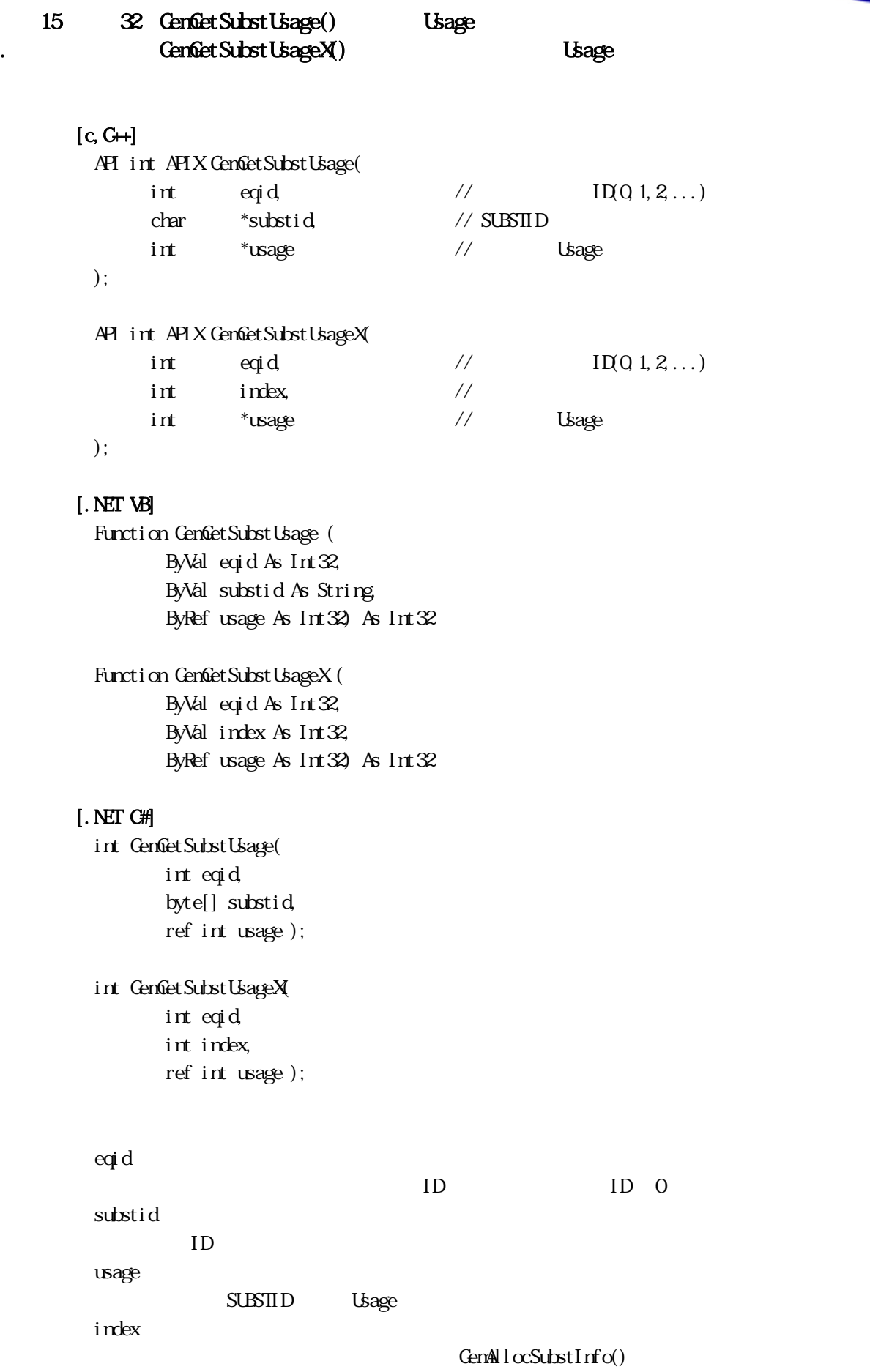

Vol 9 65

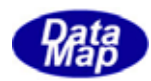

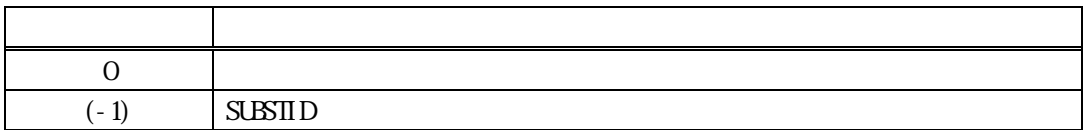

Usage

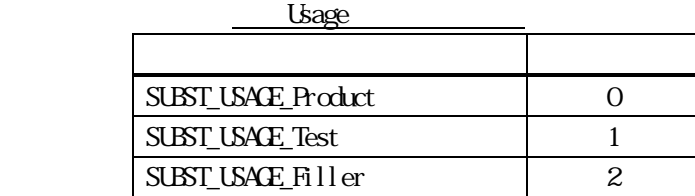

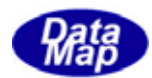

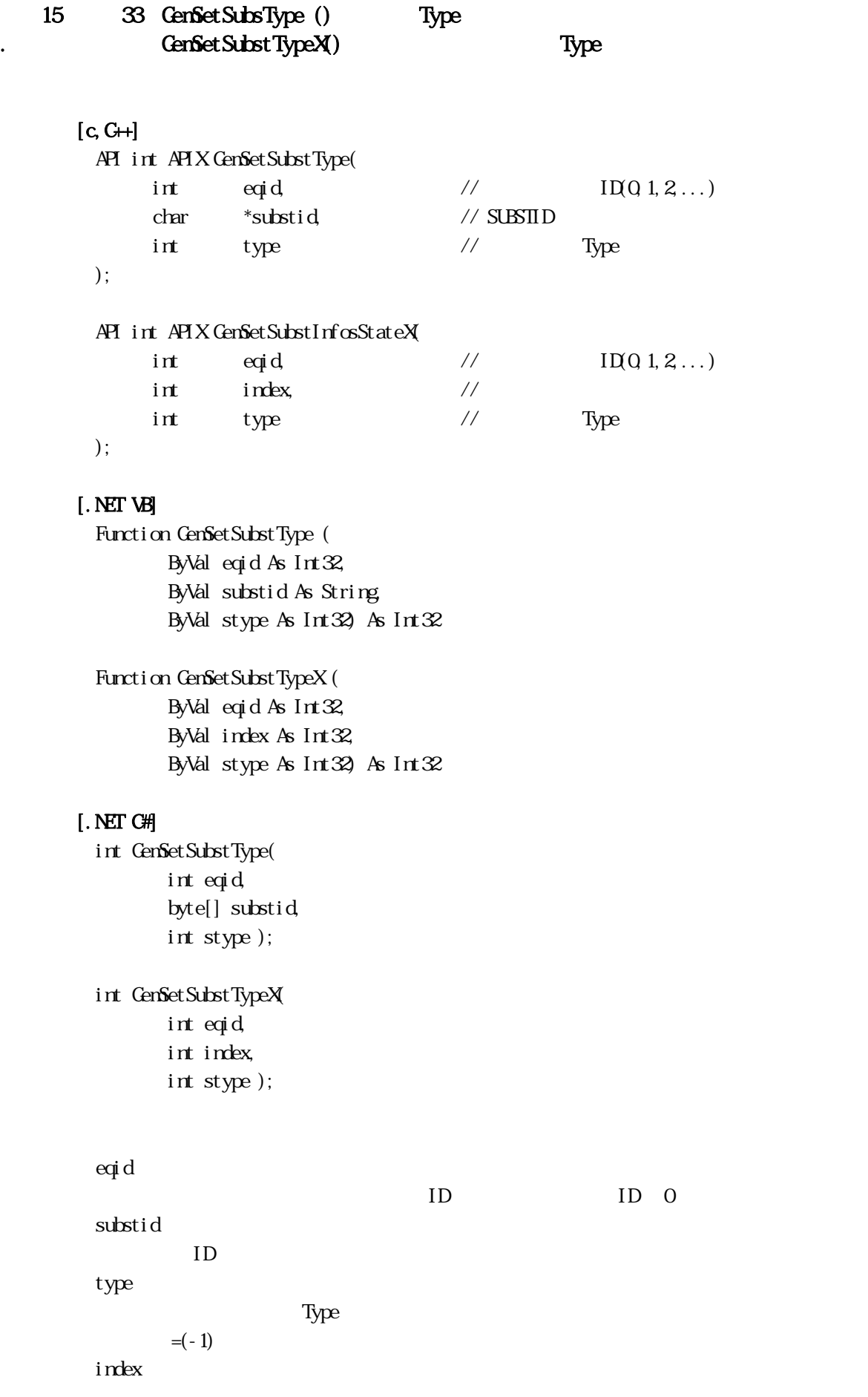

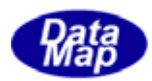

# $GenAlcSubstInfo()$  $SUBSID$   $GenGetSubstIdn$

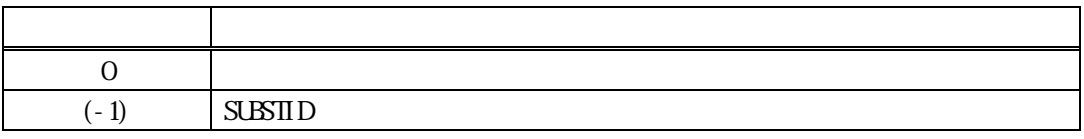

Type

Type

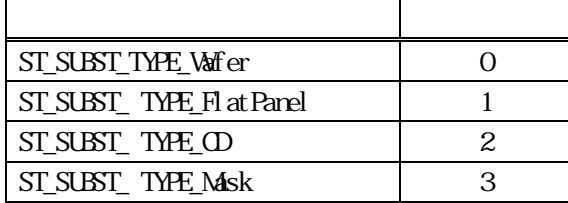
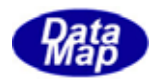

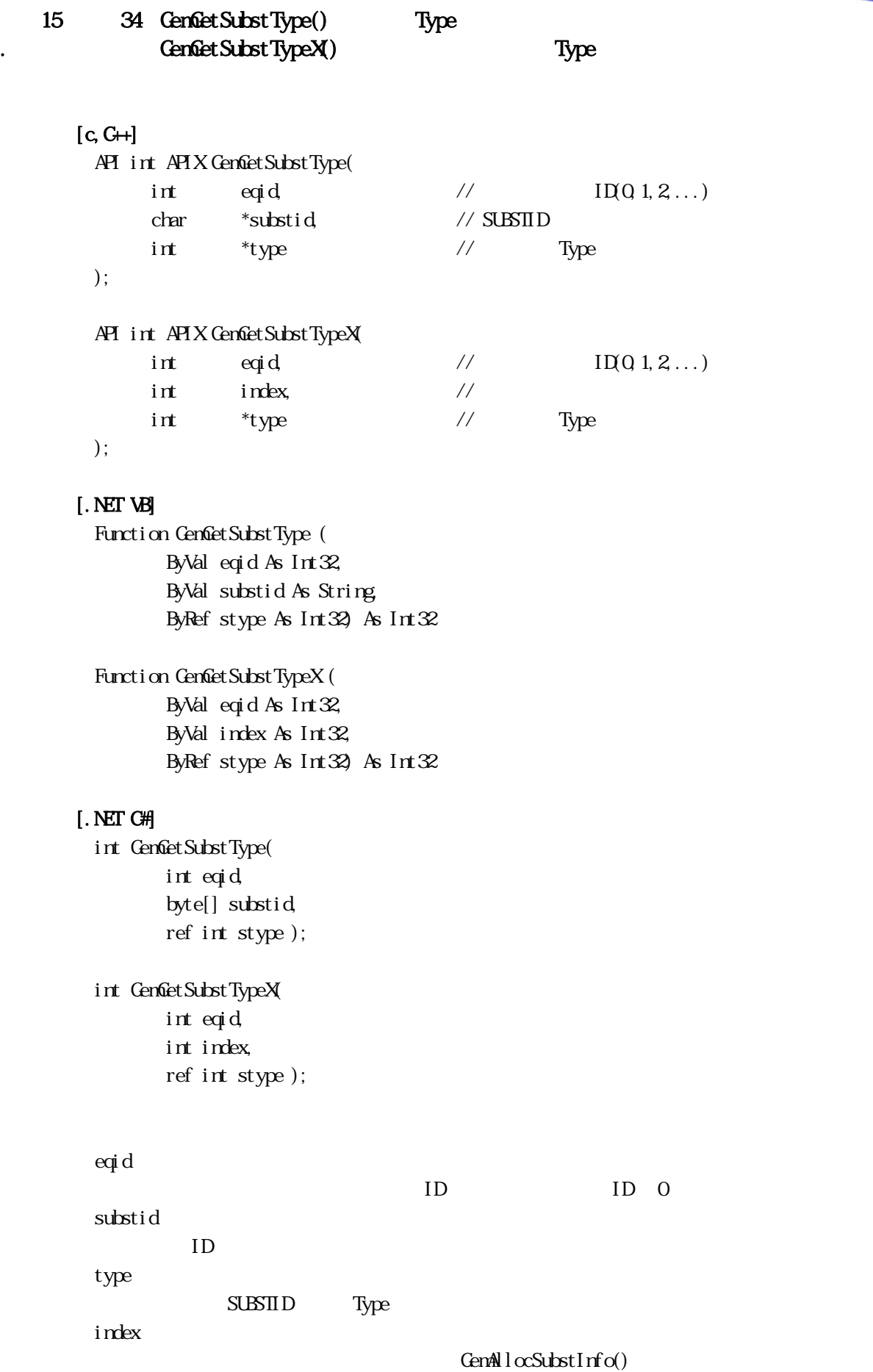

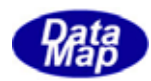

## $SUBSID$   $GenGetSubstIdn$

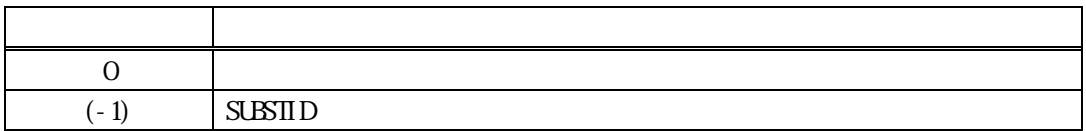

**Type** 

Type

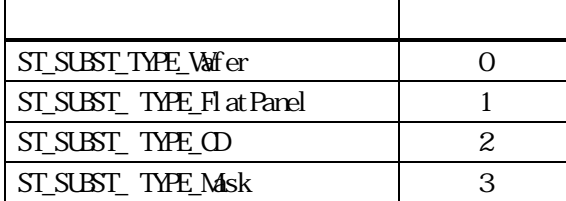

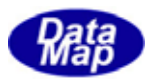

## 15. 35 GenSetSubsLocHistory () GenSetSubstLocHistoryX()

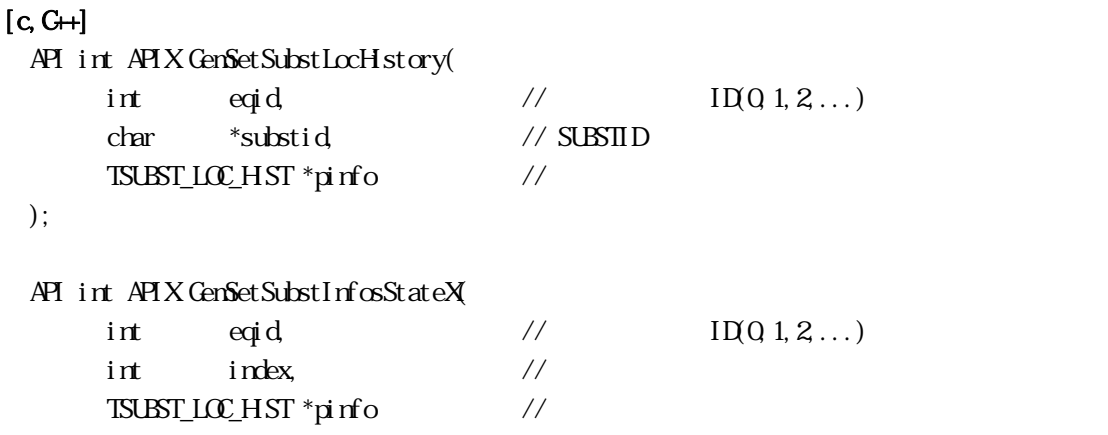

);

#### [.NET VB]

Function GenSetSubstLocHistory ( ByVal eqid As Int32, ByVal substid As String, ByRef hinfo As dsh\_info.TSUBST\_LOC\_HIST) As  $Int\mathcal{X}$ 

Function GenSetSubstLocHistoryX (

 ByVal eqid As Int32, ByVal index As Int32, ByRef hinfo As dsh\_info.TSUBST\_LOC\_HST) As Int32

## [.NET C#]

```
int GenSetSubstLocHistory(
         int eqid, 
         byte[] substid, 
        ref TSUBST_LOC_HST hinfo );
```

```
int GenSetSubstLocHistoryX
         int eqid, 
         int index, 
        ref TSUBST_LOC_HST hinfo );
```

```
Vol 9 71
eqid 
  ID ID 0substid 
  IDpinfo 
  =(-1)index
```
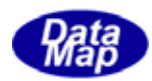

# $GenAlcSubstInfo()$  $SUBSID$   $GenGetSubstIdmex()$

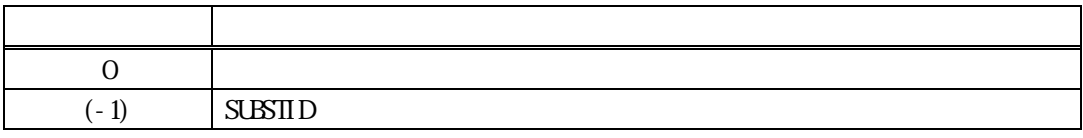

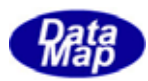

## 15.36 GemGetSubstLocHistory() . GemGetSubstLocHistoryX()

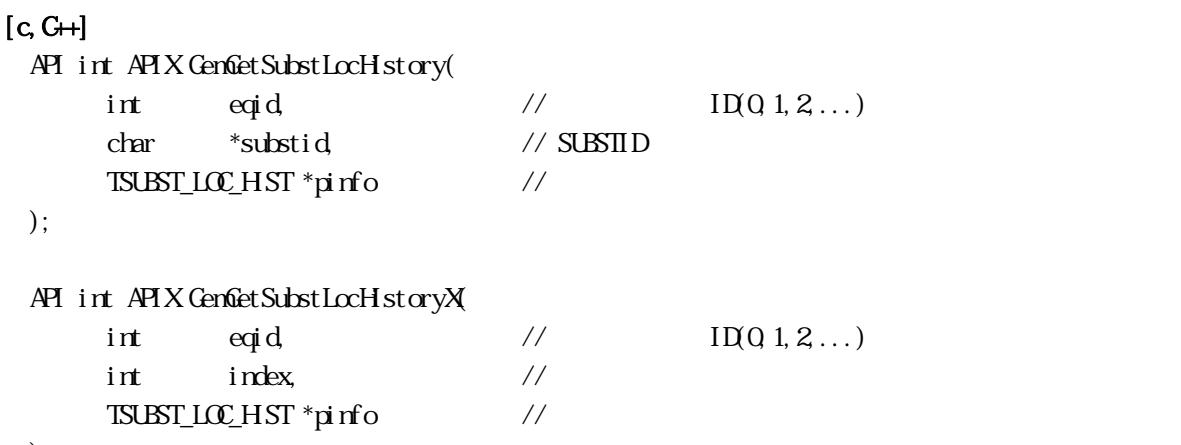

);

#### [.NET VB]

Function GenGetSubstLocHistory ( ByVal eqid As Int32, ByVal substid As String, ByRef hinfo As dsh\_info.TSUBST\_LOC\_HIST) As  $Int\mathcal{X}$ 

Function GenGetSubstLocHistoryX (

 ByVal eqid As Int32, ByVal index As Int32, ByRef hinfo As dsh\_info.TSUBST\_LOC\_HST) As Int32

#### [.NET C#]

int GenGetSubstLocHistory( int eqid, byte[] substid, ref TSUBST\_LOC\_HST hinfo );

int GemGetSubstLocHistoryX( int eqid, int index, ref TSUBST\_LOC\_HST hinfo );

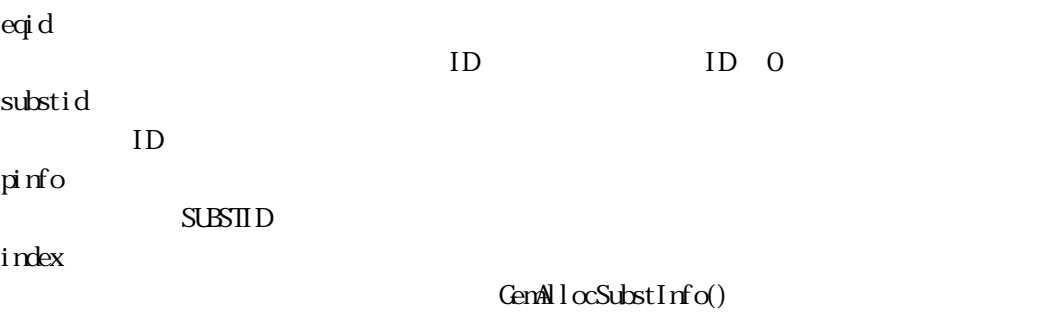

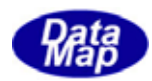

## $SUBSID$  GenGetSubstIdIndex()

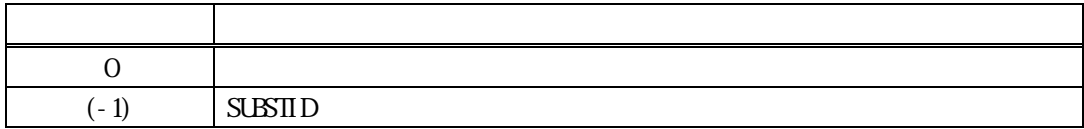

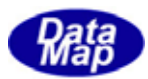

```
15.37 GemAddSubsLocHistory ()
          GemAddSubstLocHstoryX()
```

```
[c, G+]
```
API int APIX GenAddSubstLocHistory(

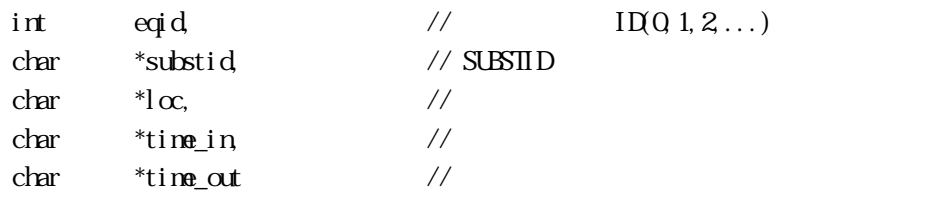

);

#### API int APIX GemAddSubstInfosStateX(

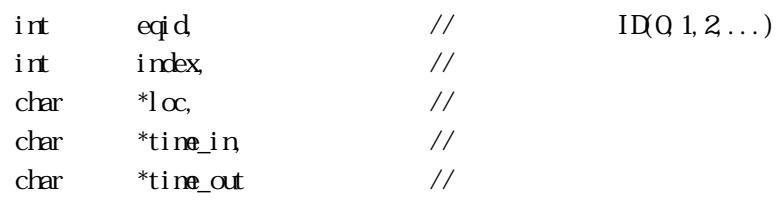

);

#### [.NET VB]

Function GemAddSubstLocHistory ( ByVal eqid As Int32, ByVal substid As String, ByVal  $l \propto A s$  String, ByVal time\_in As String, ByVal time\_out As String) As Int32

Function GenAddSubstLocHistoryX ( ByVal eqid As Int32, ByVal index As Int32, ByVal  $l\alpha$  As String, ByVal time\_in As String, ByVal time\_out As String) As Int32

#### [.NET C#]

int GemAddSubstLocHistory( int eqid, byte[] substid, byte[]  $l\alpha$ , byte[] time\_in, byte[] time\_out ); int GemAddSubstLocHistoryX(

- int eqid, int index,
- byte $[$ ]  $\alpha$ ,

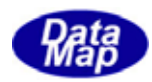

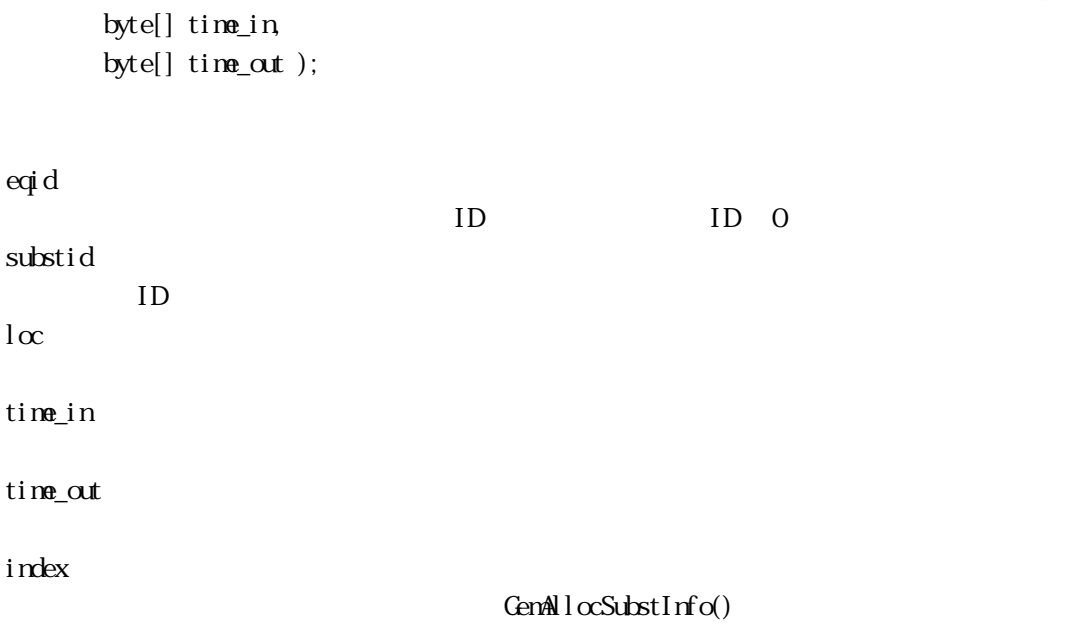

 $SUBSID$  GenGetSubstIdIndex()

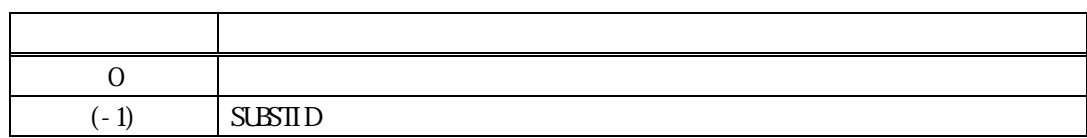

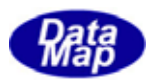

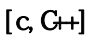

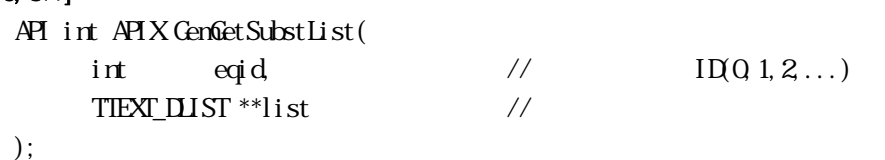

# [.NET VB]

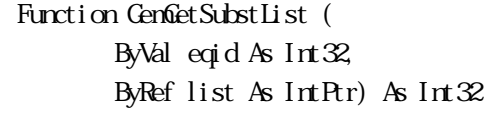

# [.NET C#]

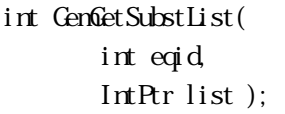

eqid

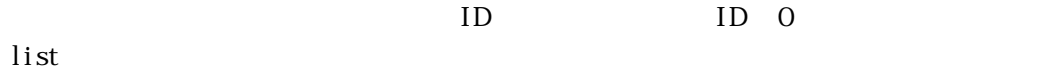

SUBST TTEXT\_DLIST

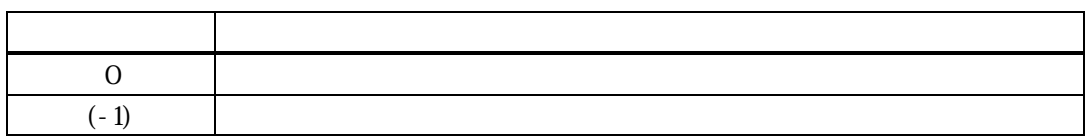

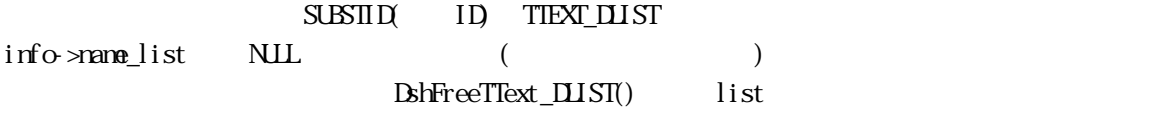

## TIEXT\_DLIST

typedef struct{ int count;  $/$  ID char \*\*id\_list; // ID char  $*<sub>*</sub>$ name\_list; // }TTEXT\_DLIST;

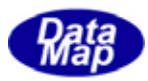

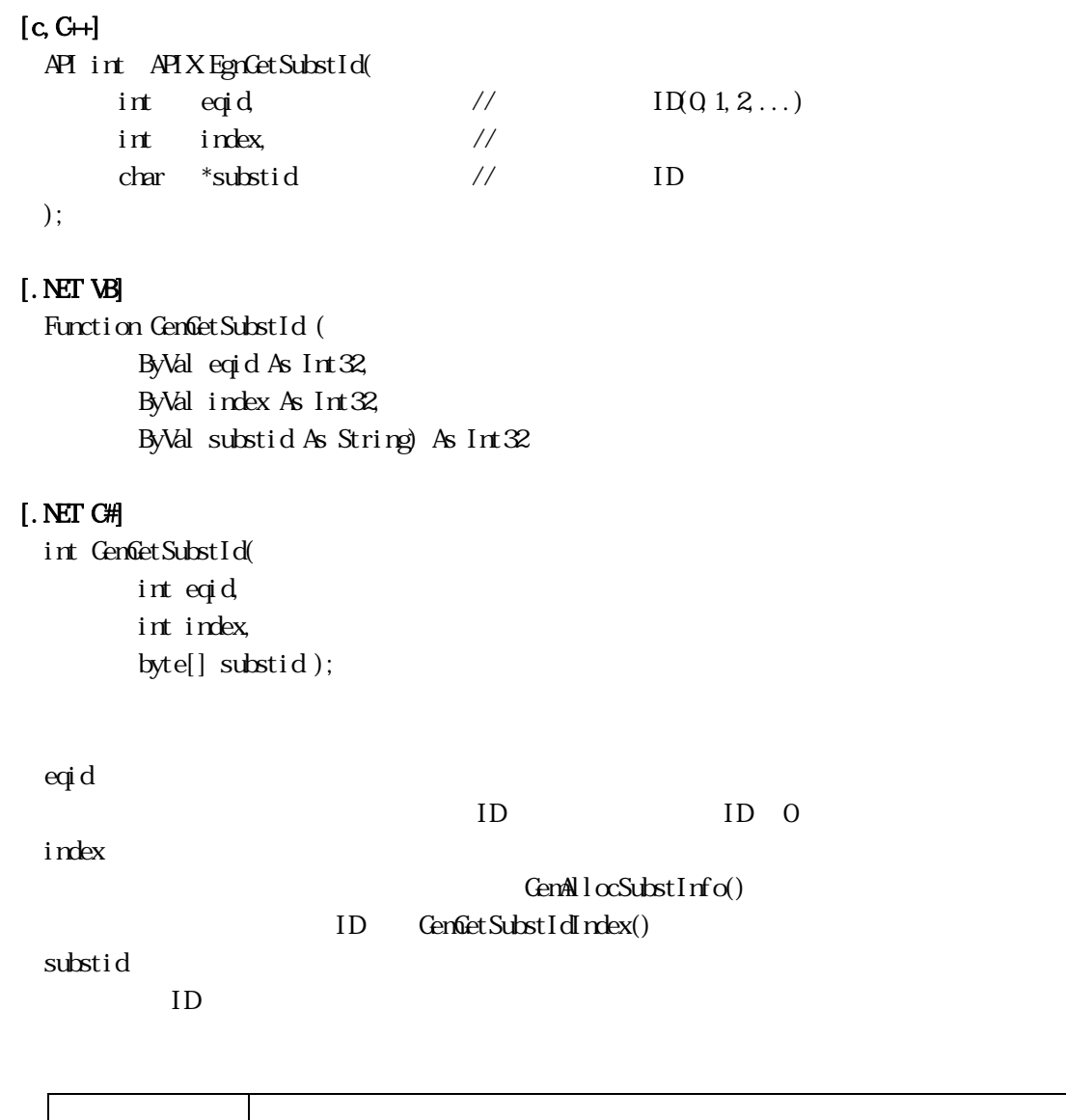

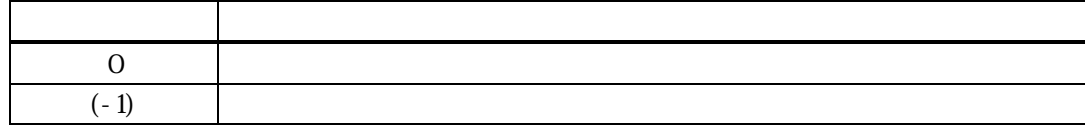

ID substid  $0$ 

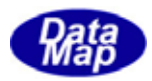

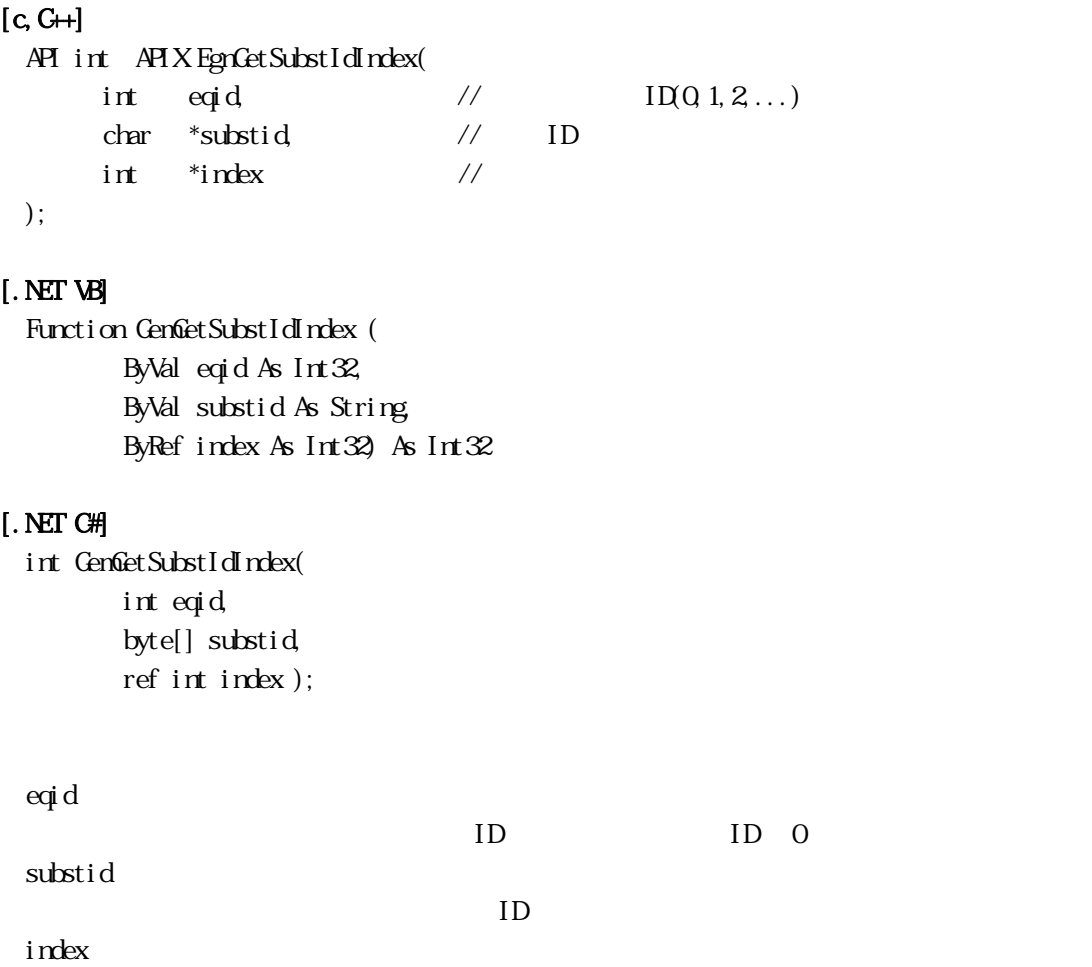

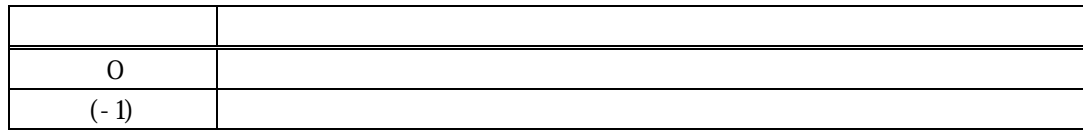

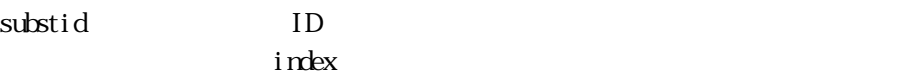

 $0$ 

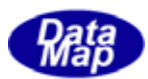

## 15. **SUBST**

#### 15.3.1 DshFreeTSUBST\_INFO() -

## $[c, G+]$

```
API void APIX DshFreeTSUBST_INFO( 
    TSUBST_INFO *pinfo // SUBST
);
```
#### [.NET VB]

Sub DshFreeTSUBST\_INFO ( ByRef info As dsh\_info.TSUBST\_INFO)

#### [.NET C#]

void DshFreeTSUBST\_INFO( ref TSUBST\_INFO info );

#### pinfo

## TSUBST\_INFO TSUBST\_INFO 0 pinfo NLL

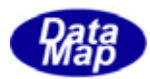

## $[c, C++]$ API int APIX DshCopyTSUBT\_INFO(  $TSUBST_1NFO^*d$ info,  $\frac{1}{2}$ TSUBST\_INFO \*sinfo // );

## [.NET VB]

Function DshCopyTSUBST\_INFO ( ByRef dinfo As dsh\_info.TSUBST\_INFO, ByRef sinfo As dsh\_info.TSUBST\_INFO) As Int32

#### [.NET C#]

int DshCopyTSUBST\_INFO( ref TSUBST\_INFO dinfo, ref TSUBST\_INFO sinfo);

#### dinfo

sinfo

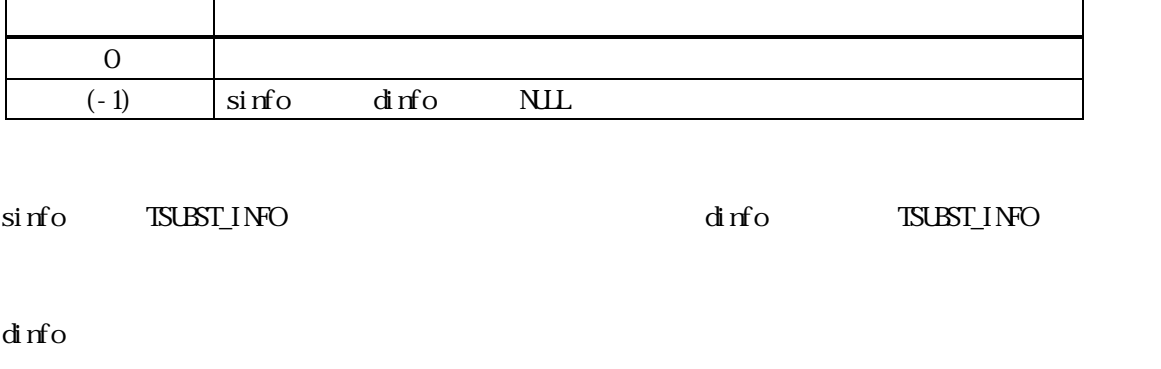

 $\Delta\ln\left(\frac{1}{\epsilon_1}\right)$  dinfo  $\Delta\ln\left(\frac{1}{\epsilon_2}\right)$ 

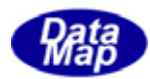

## 3.15.3.3 DshFreeTSUBST\_LOC\_HIST() - 通過ロケーション履歴構造体メモリの開放

 $[c, G+]$ API void APIX DshFreeTSUBST\_LOC\_HST( TSUBST\_LOC\_HST \*pinfo // );

#### [.NET VB]

Sub DshFreeTSUBST\_LOC\_HST ( ByRef pinfo As dsh\_info.TSUBST\_LOC\_HIST)

## [.NET C#]

void DshFreeTSUBST\_LOC\_HIST( ref TSUBST\_LOC\_HST pinfo );

pinfo

TSUBST\_LOC\_HST

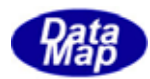

## $[c, G+]$

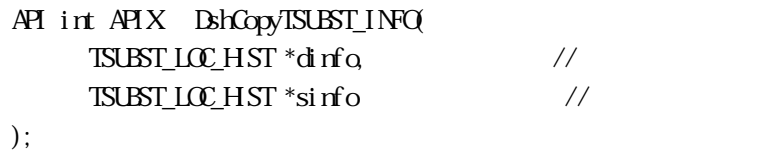

# [.NET VB]

Function DshCopyTSUBST\_LOC\_HST ( ByRef dinfo As dsh\_info.TSUBST\_LOC\_HIST, ByRef sinfo As dsh\_info.TSUBST\_LOC\_HST) As Int32

#### [.NET C#]

int DshCopyTSUBST\_LOC\_HST( ref TSUBST\_LOC\_HIST dinfo, ref TSUBST\_LOC\_HST sinfo );

#### dinfo

sinfo

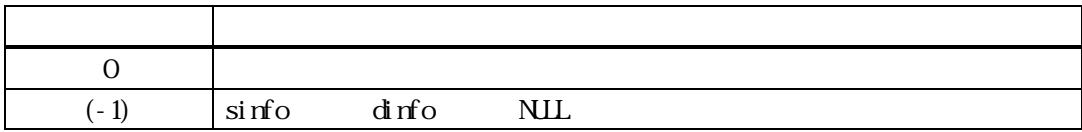

sinfo TSUBST\_LOC\_HIST TSUBST\_LOC\_HST  $d$ info  $\epsilon$ 

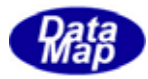

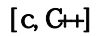

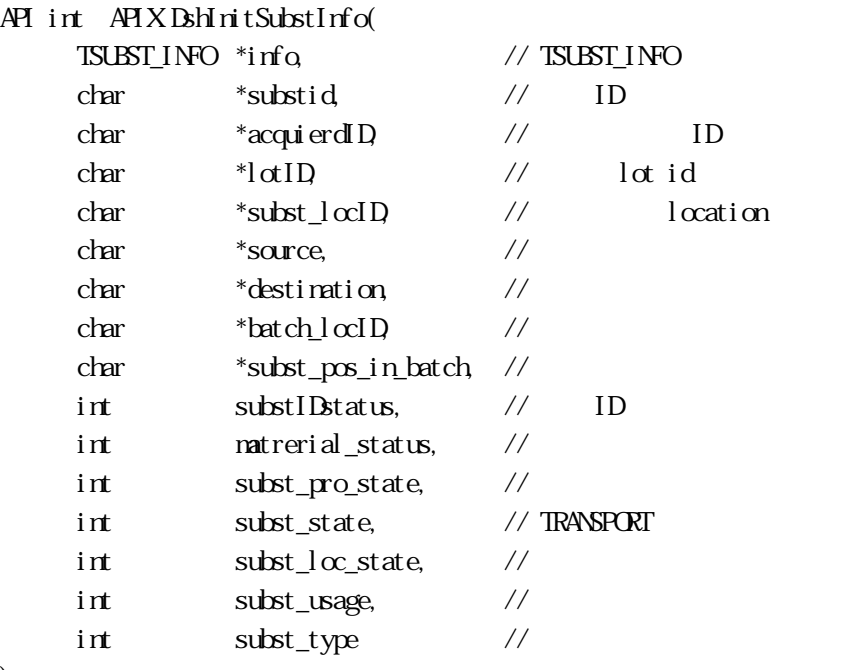

);

#### [.NET VB]

Sub DshInitSubstInfo (

ByRef info As dsh\_info.TSUBST\_INFO,

ByVal substid As String,

ByVal acquiredID As String,

ByVal lotID As String,

ByVal subst\_locID As String,

ByVal subst\_source As String,

ByVal subst\_destination As String,

ByVal batch\_locID As String,

ByVal subst\_pos\_in\_batch As String,

ByVal substIDstatus As Int32,

ByVal material\_status As Int32,

ByVal subst\_proc\_state As Int32,

ByVal subst\_state As Int32,

ByVal subst\_loc\_state As Int32,

- ByVal subst\_usage As Int32,
- ByVal subst\_type As Int32)

#### [.NET C#]

void DshInitSubstInfo( ref TSUBST\_INFO info, byte[] substid, byte[] acquiredID, byte[] lotID,

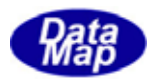

 byte[] subst\_locID, byte[] subst\_source, byte[] subst\_destination, byte[] batch\_locID, byte[] subst\_pos\_in\_batch, int substIDstatus, int material\_status, int subst\_proc\_state, int subst\_state,  $int$  subst $\lfloor \infty \rfloor$ state, int subst\_usage, int subst\_type );

info TSUBST\_INFO substid  $ID$ acquierdID  $ID$ lotID ID subst\_locID location source  $l$  oration destination location batch\_locID location (The Contraction of The Contraction of The Contraction of The Contraction of The Contraction of The Contraction of The Contraction of The Contraction of The Contraction of The Contraction of The Contraction of The subst\_pos\_in\_batch loction(
) subst\_IDstatus ID material\_status subst\_proc\_status subst\_state  $subst_l\alpha_7$ state locatoin subst\_usage subst\_type

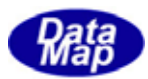

APP OFFLINE and the contract of the contract of the contract of the contract of the contract of the contract of the contract of the contract of the contract of the contract of the contract of the contract of the contract of the contra

 $NLL$ 

batch

 $NLL$  0

 $\label{thm:2} \begin{array}{ll} \mbox{(TSUST_LIC_HST)} \qquad \qquad & \mbox{BhPutSubstLcHst()} \qquad \qquad \end{array}$  $64$ 

 $\textsc{Bth} \textsc{TestSUST\_INFO} \tag{Bth}$ 

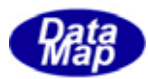

## $[c, G+]$

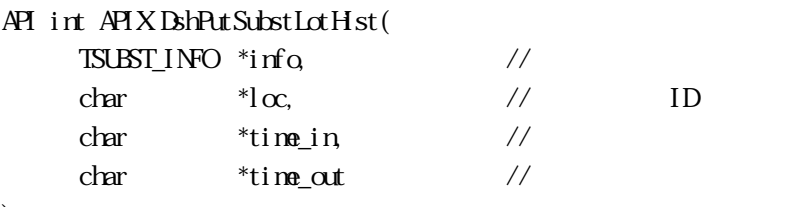

# );

[.NET VB] Function DshPutSubstLocHist ( ByRef info As dsh\_info.TSUBST\_INFO, ByVal  $\alpha$  As String, ByVal time\_in As String, ByVal time\_out As String) As Int32

## [.NET C#]

int DshPutSubstLocHist( ref TSUBST\_INFO info, byte[]  $l\alpha$ , byte[] time\_in, byte[] time\_out );

## info

loc ID time\_in ID (YYYYMMDhhmmsscc) time\_out ID (YYYMMDDhhmmsscc)

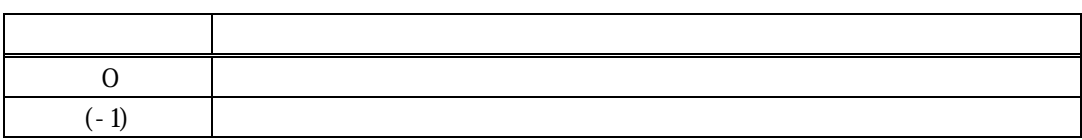

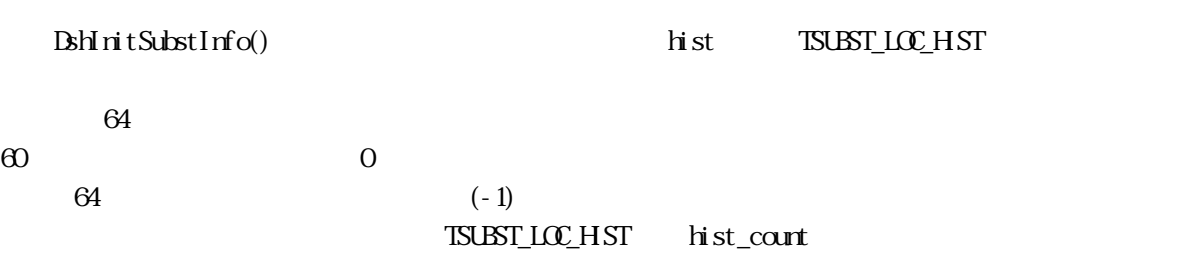

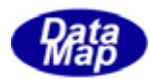

# 15.3.3.15.15.15 DshInitSubstLocHist()

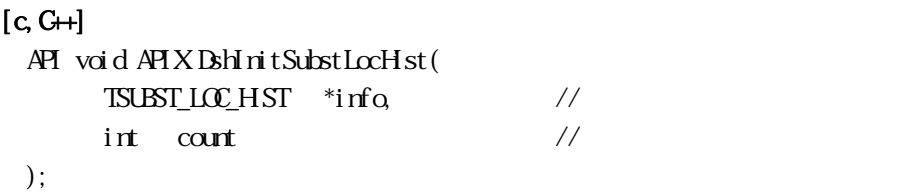

#### [.NET VB]

Sub DshInitSubstLocHist ( ByRef info As dsh\_info.TSUBST\_LOC\_HIST, ByVal count As Int32)

#### [.NET C#]

void DshInitSubstLocHist( ref TSUBST\_LOC\_HST info, int count);

info

count

info TSUBST\_LOC\_HIST  $\inf$  count  $\inf$ 

 $T\text{SUST\_INFO}$   $BshAtbSubstLcCHst()$ 

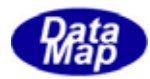

## $[c, G+]$

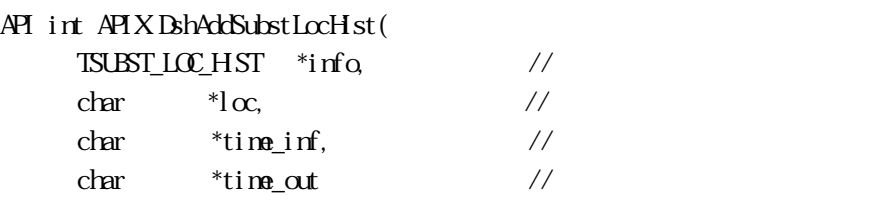

#### ); [.NET VB]

```
Function DshAddSubstLocHist (
         ByRef info As dsh_info.TSUBST_LOC_HIST, 
        ByVal \alpha As String,
         ByVal time_in As String, 
         ByVal time_out As String) As Int32
```
## [.NET C#]

```
int DshAddSubstLocHist(
          ref TSUBST_LOC_HIST info, 
         byte[] \alpha,
          byte[] time_in, 
          byte[] time_out);
```
info

loc

time\_in

timeout

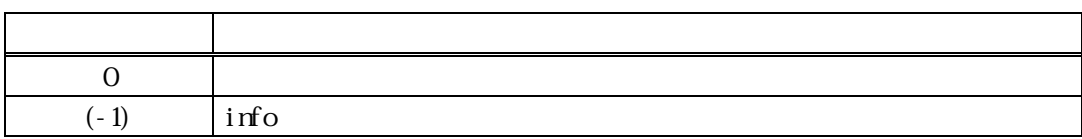

```
info TSUBST_LOC_HIST
info \overline{r}
```